МІНІСТЕРСТВО ОСВІТИ І НАУКИ УКРАЇНИ

НАЦІОНАЛЬНИЙ ТЕХНІЧНИЙ УНІВЕРСИТЕТ УКРАЇНИ «КИЇВСЬКИЙ ПОЛІТЕХНІЧНИЙ ІНСТИТУТ ІМЕНІ ІГОРЯ СІКОРСЬКОГО»

# **ПРОЦЕСИ ТА АПАРАТИ ХІМІЧНОЇ ТЕХНОЛОГІЇ-1. ТЕПЛОВІ ПРОЦЕСИ:**

**Лабораторний практикум**

*Рекомендовано Методичною радою КПІ ім. Ігоря Сікорського як навчальний посібник для здобувачів ступеня бакалавра, за освітньою програмою «Промислова екологія та ресурсоефективні чисті технології» спеціальності 161 «Хімічні технології та інженерія»,*

Укладачі: Б.І. Дуда, Г.С. Подиман

Електронне мережеве навчальне видання

Київ КПІ ім. Ігоря Сікорського 2024

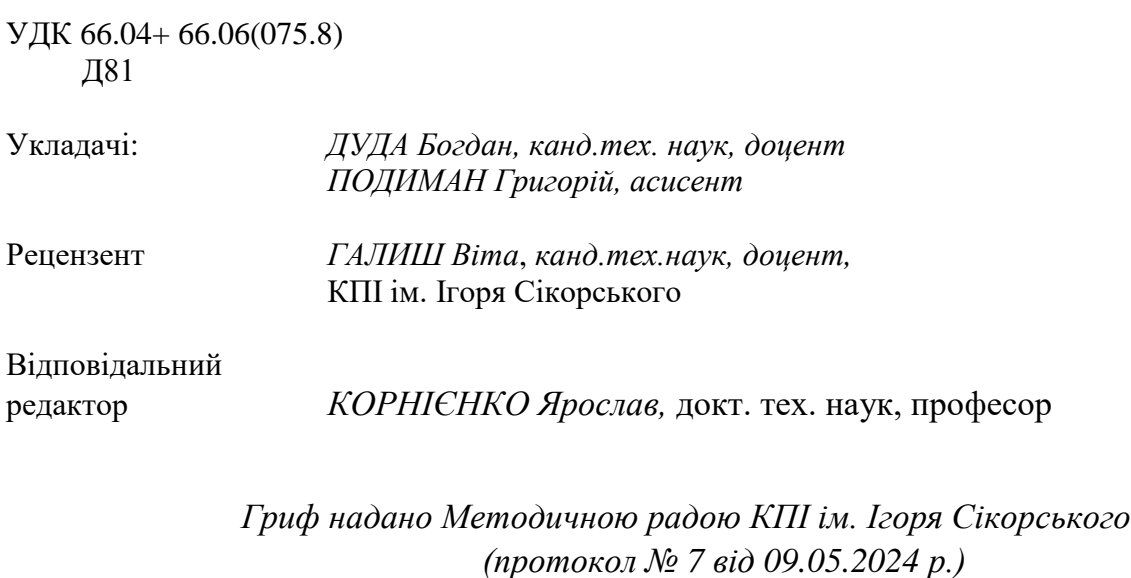

*за поданням Вченої ради інженерно-хімічного факультету (протокол № 3 від 25.03.2024 р.)*

Д81 Процеси та апарати хімічної технології-1. Теплові процеси: лабораторний практикум, навчальний посібник [Електронний ресурс]: навч. посіб. для студ. спеціальності 161 «Хімічні технології та інженерія», спеціалізацією «Електрохімічні технології неорганічних і органічних матеріалів»/ КПІ ім. Ігоря Сікорського; уклад.: Б.І. Дуда, Г.С. Подиман – Електронні текстові данні (1 файл: 2.9 Мбайт). – Київ: КПІ ім. Ігоря Сікорського, 2024. –76с.

.

У збірнику лабораторних робіт коротко викладено матеріали для проведення чотирьох лабораторних робіт: Дослідження стаціонарної теплопровідності через циліндричну стінку, Дослідження тепловіддачі за умов теплової конвекції, Дослідження тепловіддачі при кипінні та конденсації, Дослідження процесу теплопередачі в теплообміннику з U-подібними трубами. До кожної лабораторної роботи наведено теоретичні відомості, опис експериментальної установки, методику проведення експерименту, відомості про обробку результатів експериментів, контрольні запитання та перелік посилань.

УДК 66.04+ 66.06 (075.8)

Реєстр. № НП 23/24-431. Обсяг 1,75 авт. арк. Національний технічний університет України «Київський політехнічний інститут імені Ігоря Сікорського» проспект Берестейський, 37, м. Київ, 03056 [https://kpi.ua](https://kpi.ua/) Свідоцтво про внесення до Державного реєстру видавців, виготовлювачів

і розповсюджувачів видавничої продукції ДК № 5354 від 25.05.2017 р.

КПІ ім. Ігоря Сікорського, 2024

<span id="page-2-0"></span>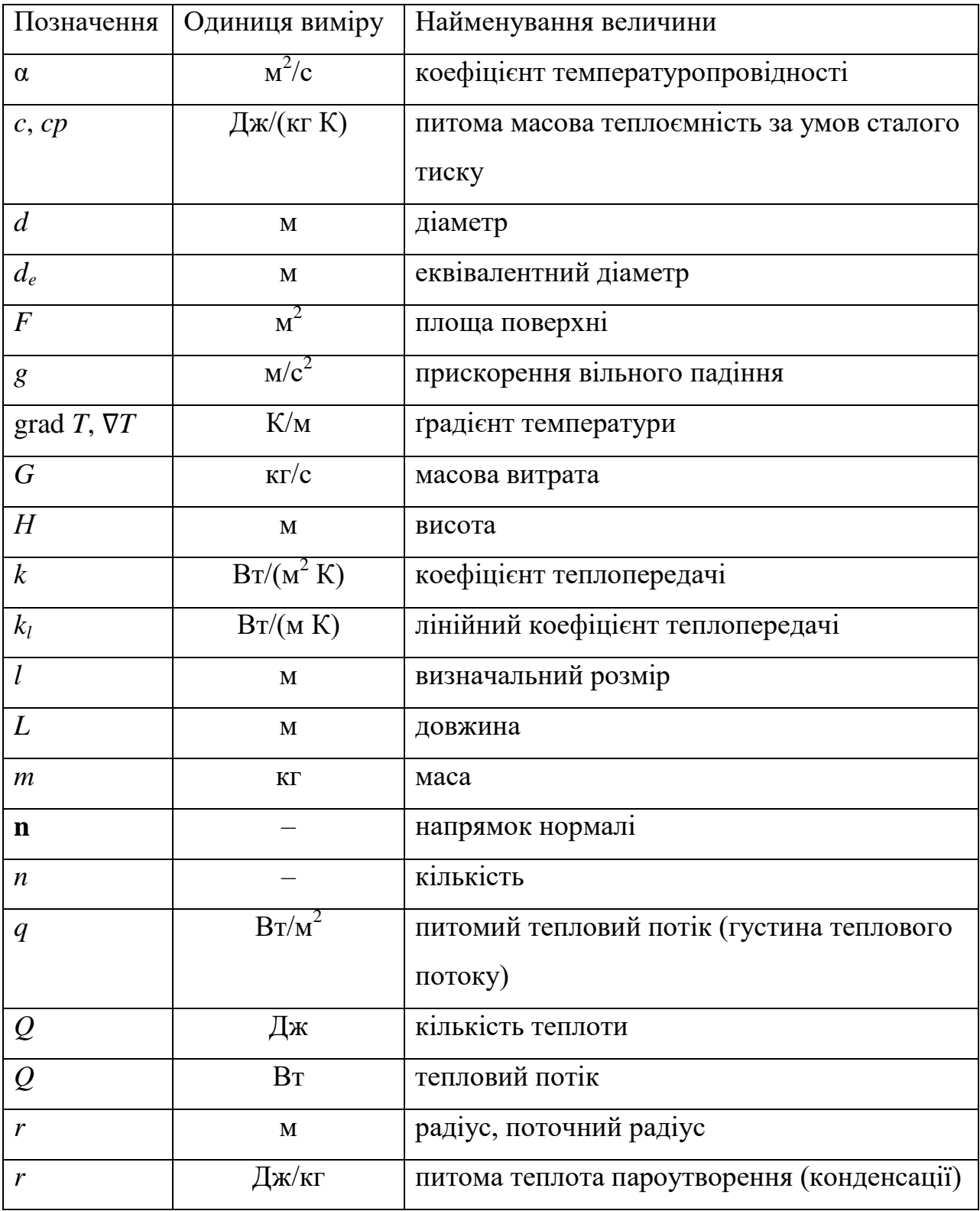

# **ОСНОВНІ УМОВНІ ПОЗНАЧЕННЯ**

## **Продовження**

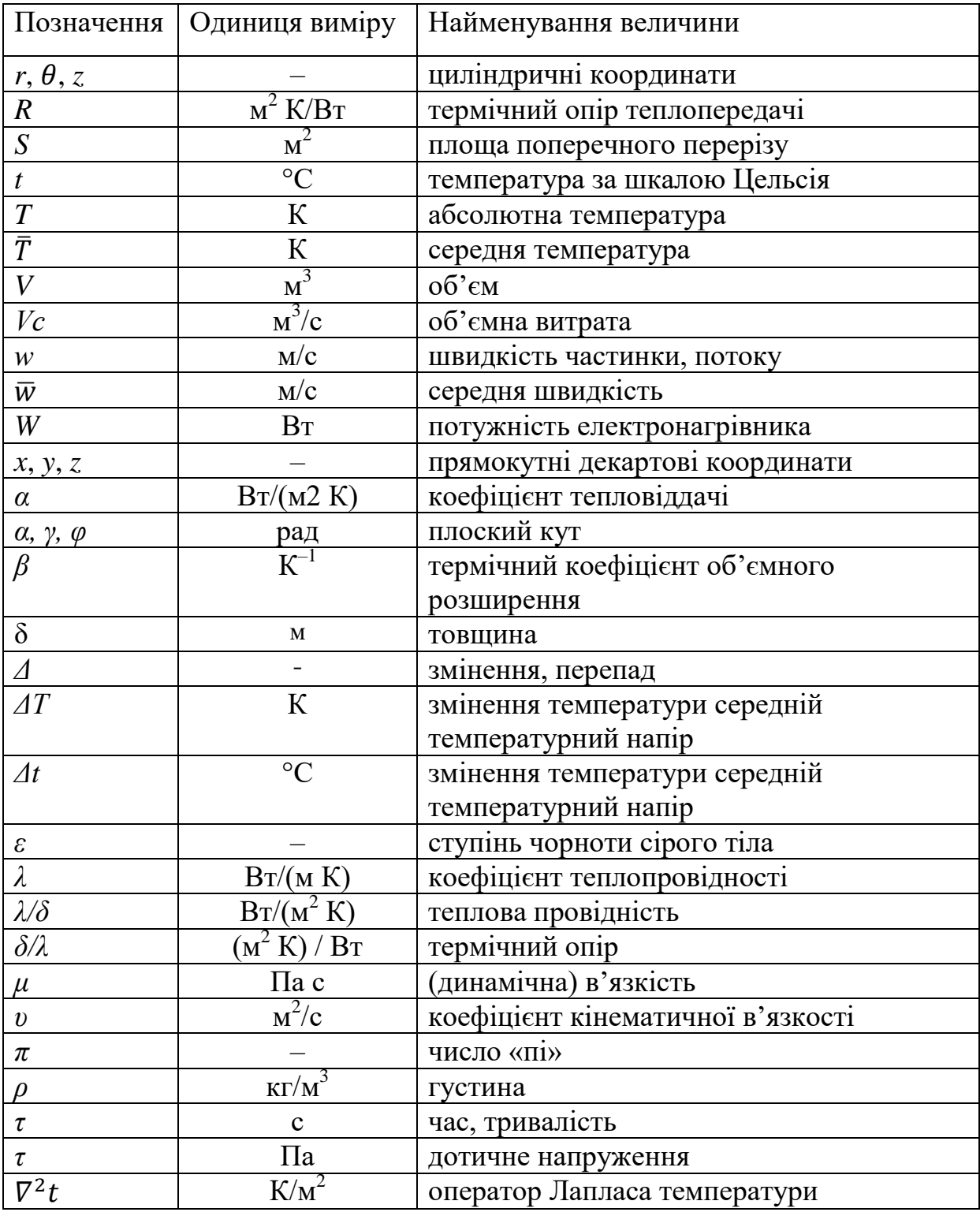

## **Продовження**

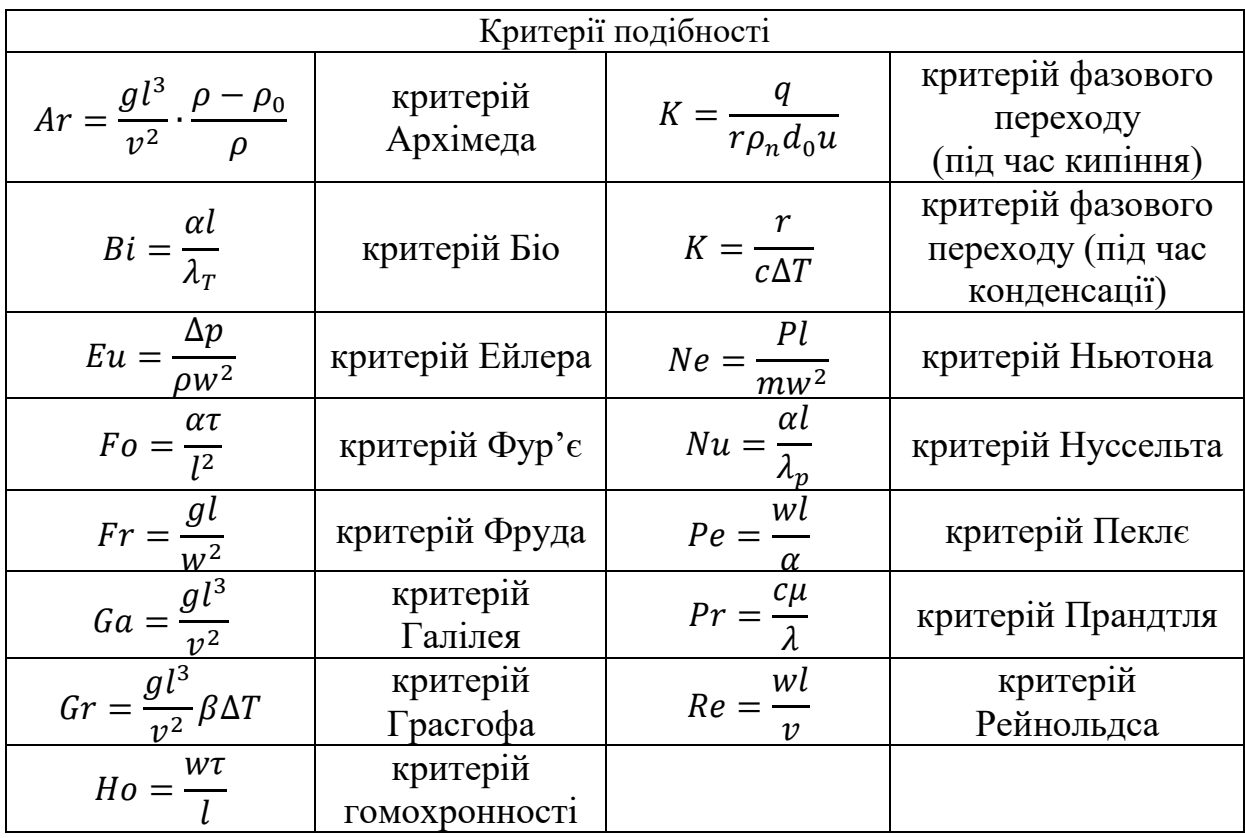

# **Індекси**

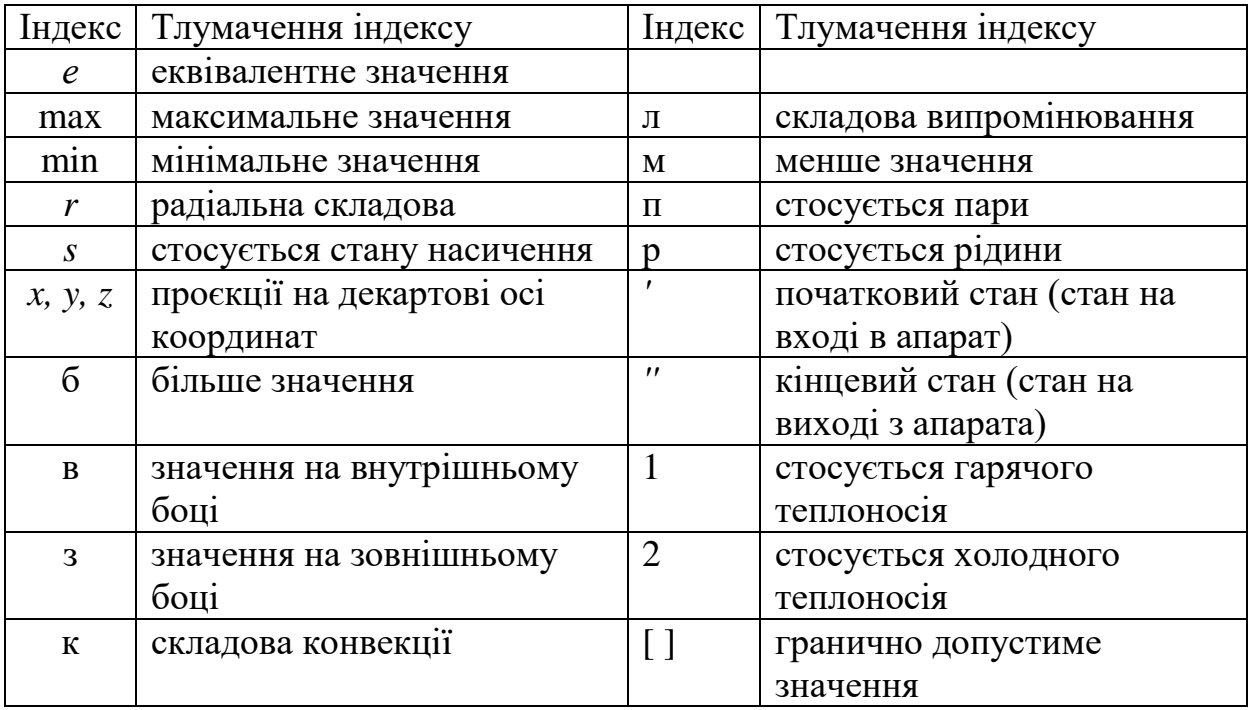

#### **ВСТУП**

<span id="page-5-0"></span>Для створення єдиного уявлення про умови протікання процесів хімічної технології необхідне розуміння основних понять, гіпотез, аксіом, фундаментальних законів, а також деяких аспектів історичного розвитку цих процесів. Теплові процеси є базовою інженерною дисципліною, особливо для інженерів механіків, які навчаються спеціальністю 161 «Хімічні технології та інженерія», спеціалізацією «Електрохімічні технології неорганічних і органічних матеріалів». При вивченні дисципліни студенти оволодівають основними законами перенесення теплоти при вирішенні практичних завдань у багатьох галузях техніки: хімічному машинобудуванні; нафтопереробці, мембранній техніці, переробці полімерів, виробництві фармацевтичних препаратів та холодильній техніці, водопостачанні та постачанні повітрям, тощо.

Особлива увага приділяється засвоєнню теоретичних знань у практичному відпрацюванні лабораторних робіт.

# **ЗМІСТ**

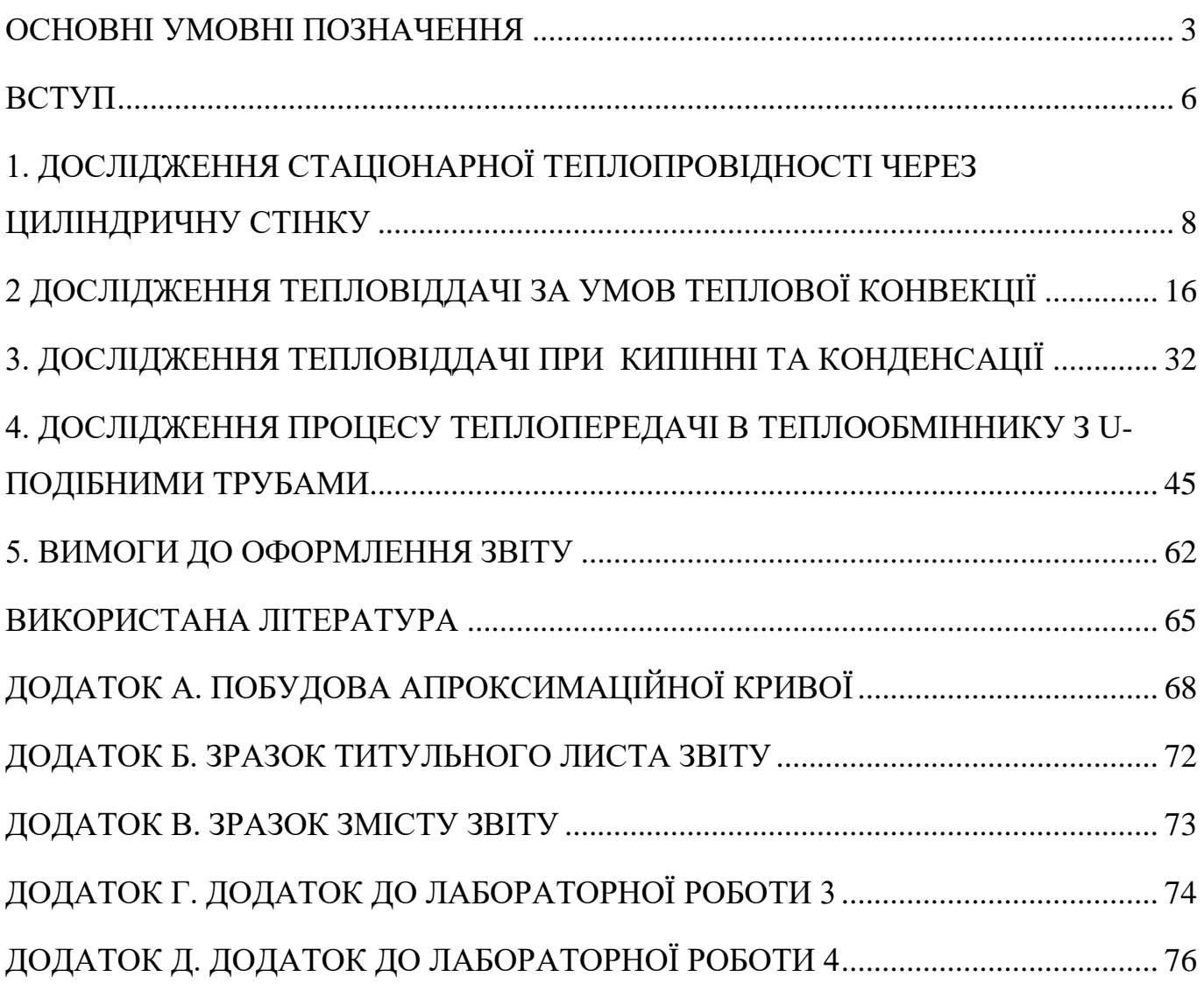

## <span id="page-7-0"></span>**1. ДОСЛІДЖЕННЯ СТАЦІОНАРНОЇ ТЕПЛОПРОВІДНОСТІ ЧЕРЕЗ ЦИЛІНДРИЧНУ СТІНКУ**

#### **1.1. ОСНОВНІ ЗАВДАННЯ ДОСЛІДЖЕННЯ**

Передача тепла через циліндричну стінку при граничних умовах другого й третього роду відбувається в апаратах, які мають електронагрівники опору (підігрівники повітря, сушарки, циліндри черв'ячних екструдерів, пускові електронагрівники колон синтезу аміаку та ін.) В установках безперервної дії найбільший інтерес представляє стаціонарний режим теплообміну, тобто режим характерний тим, що температурне поле не залежить від часу. Він встановлюється через деякий час після пуску установки й підтримується протягом усього часу роботи аж до початку зупинки апарата.

Метою даної роботи є експериментальне дослідження стаціонарного одномірного температурного поля циліндричної стінки й порівняння отриманих даних з результатами теоретичних розрахунків

#### **1.2. ТЕОРЕТИЧНІ ВІДОМОСТІ**

Розглянемо процес нагріву довгої циліндричної труби, що у початковий момент часу має постійну по перетину й довжині температуру, що дорівнює температурі навколишнього середовища (рис. 1). Нехай у певний момент часу до внутрішньої поверхні труби підводиться тепловий потік q<sub>L</sub> починається розігрів труби (гранична умова другого роду на внутрішній стінці). При цьому спочатку прогріваються внутрішні шари (криві 1-3), а температура зовнішньої поверхні залишається незмінною. Тепло в цьому випадку йде тільки на нагрівання стінки. Надалі температура зовнішньої поверхні труби почне підвищуватися (криві 4,5), що, у свою чергу, викликає перенос тепла в навколишнє середовище. При цьому частина тепла витрачається на нагрівання труби, а інша частина приділяється навколишнім

повітрям. Частка останньої збільшується з ростом температури зовнішньої поверхні стінки.

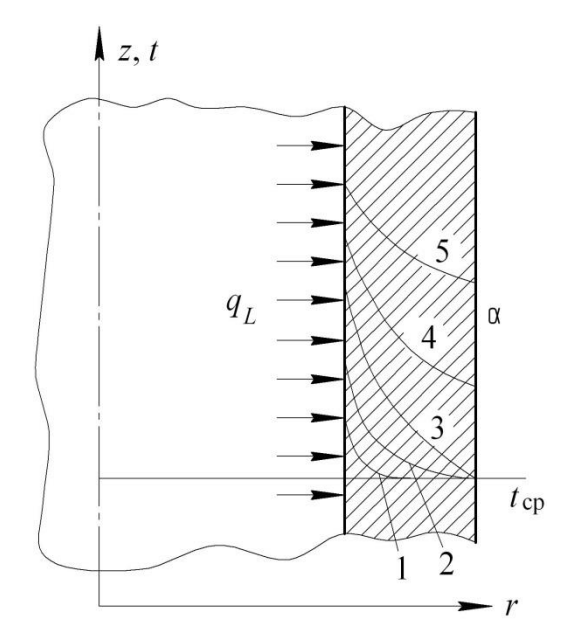

Рис.1.1 Зміна температури стінки при розігріві.

Нарешті, настає момент, коли весь тепловий потік передається в навколишнє середовище - встановлюється рівноважний стан, при якому температури перестають змінюватися в часі (крива 5).

Ціль роботи - дослідити описаний режим. Для цього досить визначити температуру в n точках по перетину труби й зрівняти їх з результатами теоретичного розв'язання.

Нехай задані наступні величини: питомий тепловий потік q, температура середовища t<sub>ср</sub> геометричні розміри труби, фізичні властивості матеріалу труби й навколишнього середовища (повітря). Коефіцієнт С

Для теоретичного розв'язання скористуємося диференціальним рівнянням теплопровідності, що для циліндричної системи в координатах r,z,φ записується так:

$$
\frac{dt}{d\tau} = a \cdot \left(\frac{d^2t}{dr} + \frac{1}{r}\frac{dt}{dr} + \frac{1}{r^2}\frac{d^2}{d\varphi^2} + \frac{d^2}{dz^2}\right)
$$
(1.1)

де t - поточна температура; α - коефіцієнт температуропровідності матеріалу стінки.

Оскільки процес стаціонарний, то,  $\frac{di}{d\tau} = 0$  $\frac{dt}{dt} = 0$  Тепловий потік q<sub>L</sub>, на внутрішній поверхні труби вважаємо розподіленим рівномірно. У цьому випадку ізотермічні поверхні являють собою концентричні циліндри й температура в напрямку кута φ не

$$
MHAETbCA \left(\frac{d^2t}{d\varphi^2}=0\right).
$$

Для досить довгої труби можна зневажити теплопровідністю уздовж координати z, тобто  $\frac{u}{l^2} = 0$ 2  $\frac{d^2z}{dz^2} =$  $d^2t$ 

З урахуванням цих допущень рівняння (1.1) приймає вид:

$$
\frac{d^2t}{dr} + \frac{1}{r}\frac{dt}{dr} = 0\tag{1.2}
$$

Інтегруючи рівняння (1.2), одержуємо

$$
\frac{dt}{dr} = \frac{C_1}{r} \tag{1.3}
$$

Повторне інтегрування дає функцію

$$
t = C_1 \cdot \ln r + C_2 \tag{1.4}
$$

Для визначення постійні інтегрування  $C_1$  і  $C_2$  необхідно

задати дві граничних умови - на внутрішній  $(r = R_1)$  і зовнішній  $(r = R_n)$ поверхнях труби. Тепло на внутрішній поверхні труби передається теплопровідністю. Тому в точці  $r=R_1$ 

$$
q_L = -2 \cdot \pi \cdot R_I \cdot \lambda \cdot \frac{dt}{dr} \tag{1.5}
$$

де λ - коефіцієнт теплопровідності матеріалу труби.

Вважаємо, що значення λ не залежить від часу, температури й координат, тобто

$$
\lambda = \text{const} \tag{1.6}
$$

Рівняння (1.5) - умова на внутрішній поверхні, називається граничною умовою другого роду.

З урахуванням (1.5) і (1.6) рівняння (1.3) набуває вигляду:

$$
\frac{dt}{dr} = \frac{C_1}{R_1} = -\frac{q_L}{2 \cdot \pi \cdot R_1 \cdot \lambda} \tag{1.7}
$$

Звідки

$$
C_1 = -\frac{q_L}{2 \cdot \pi \cdot \lambda} \cdot \ell_{\rm nr} + C_2 \tag{1.8}
$$

Підставляючи (1.8) в (1.4), одержуємо:

$$
t = -\frac{q_L}{2 \cdot \pi \cdot \lambda} \cdot \lambda n + C_2 \tag{1.9}
$$

Із зовнішньої поверхні тепло виділяється в навколишнє середовище з інтенсивністю α ( $B$ т/м<sup>2</sup> K) і при r = R<sub>n</sub>, t = t<sub>n</sub>

$$
q_L = 2 \cdot \pi \cdot R_n \cdot \alpha \cdot (t_n - t_{cp}) \tag{1.10}
$$

Два останніх рівняння дозволяють визначити постійну інтегрування

$$
C_2 = t_{cp} + \frac{q_L}{2 \cdot \pi \cdot R_n \cdot \alpha} \tag{1.11}
$$

Після підстановки (1.8) і (1.11) в (1.4) остаточно одержимо:

$$
t = t_{cp} + \frac{q_L}{2 \cdot \pi \cdot R_n \cdot \alpha} + \frac{q_L}{2\pi \lambda} \ln \frac{R_n}{r}
$$
 (1.12)

Рівняння (1.2) разом із граничними умовами й даними (1.6) про фізичні властивості матеріалу становлять повне математичне описання (математичну модель) процесу стаціонарної теплопровідності циліндричної стінки.

Коефіцієнт тепловіддачі α , який при розв'язанні рівняння теплопровідності вважався відомим, визначається як сума коефіцієнтів тепловіддачі за рахунок конвекції  $\alpha_{\kappa}$  і випромінювання  $\alpha_{\ell}$ :

$$
\alpha = \alpha_k + \alpha_l \tag{1.13}
$$

При природній конвекції  $\alpha_k$  може бути знайдений із критеріального рівняння:

$$
Nu = 0.5 \cdot (G_r \cdot P_r)^{0.25} \cdot (\frac{\text{Pr}}{\text{Pr}_{CT}})^{0.25}
$$
 (1.14)

де

$$
Nu = \frac{\alpha_k \cdot 2 \cdot R_n}{\lambda_{CP}} - \text{критерій Нуссельта,}
$$

$$
G_r = \frac{g \cdot (2 \cdot R_n)^3}{v^2 c_P} \cdot \beta \cdot (t_n - t_{CP})
$$
- критерій Грасгода

11

- Pr - критерій Прандля, взятий при температурі  $t_{CP}$ ; Pr<sub>cT</sub> - критерій Прандля, взятий при температурі  $t_n$ 

З огляду на те, що для повітря значення критерію Прандтля приблизно постійно у великому діапазоні зміни температур і дорівнює 0,7, то рівняння (1.14) можна спростити:

$$
Nu = 0,457 \cdot Gr^{0.25} \tag{1.15}
$$

У критерії Нуссельта й Грасгофа входять теплофізичні властивості повітря: коефіцієнт теплопровідності  $\lambda_{CP}$ , коефіцієнт кінематичної в'язкості  $v_{CP}$  і коефіцієнт об'ємного розширення β. Ці властивості вибираються при температурі навколишнього повітря t<sub>СР</sub> по таблицях або по наступних рівняннях, що апроксимують табличні дані:

$$
\lambda_{CP} = 0.02419 + 9.0108 \cdot 10^{-5} \cdot t_{CP} - 1.6072 \cdot 10^{-7} \cdot t^2_{CP}, \qquad (1.16)
$$

$$
v_{CP} = (13,282 + 0,086323 \cdot t + 1,4283 \cdot 10^{-4} \cdot t^2_{CP}) \cdot 10^{-6} \tag{1.17}
$$

$$
\beta = \frac{1}{t_{cr} + 273} \tag{1.18}
$$

Коефіцієнт тепловіддачі випромінюванням розраховується по залежності

$$
\alpha_L = \varepsilon \cdot C_o \cdot \frac{\left(\frac{t_n + 273}{100}\right)^4 - \left(\frac{t_{CP} + 273}{100}\right)^4}{t_n - t_{CP}}
$$
(1.19)

де ε = 0,96 - ступінь чорноти зовнішньої поверхні труби ;  $\rm C_{o}$  =5,67 Вт/(м2  $\rm K^{4}$ )- коефіцієнт випромінювання абсолютно чорного тіла.

## **1.3. ОПИС ЕКСПЕРИМЕНТАЛЬНОЇ УСТАНОВКИ**

Елементом дослідження (рис. 1.2) є горизонтальна циліндрична труба 1 довжиною L=0,3 м, усередині якої міститься трубчастий електронагрівник 2. Його потужність Q регулюється автотрансформатором і заміряється ватметром. Електронагрівач забезпечує постійний по довжині тепловий потік q=Q/L на внутрішній поверхні циліндра (гранична умова другого роду). По товщині стінки труби закладені п'ять термопар 3, спаї яких знаходяться на різних радіусах  $R_1, ...,$  $R_5$ . Термопара t<sub>1</sub> показує температуру внутрішньої, а t<sub>5</sub> зовнішньої поверхні труби. Розташування спаїв термопар на різних радіусах дозволяє експериментально одержати криву розподілу температури по товщині стінки.

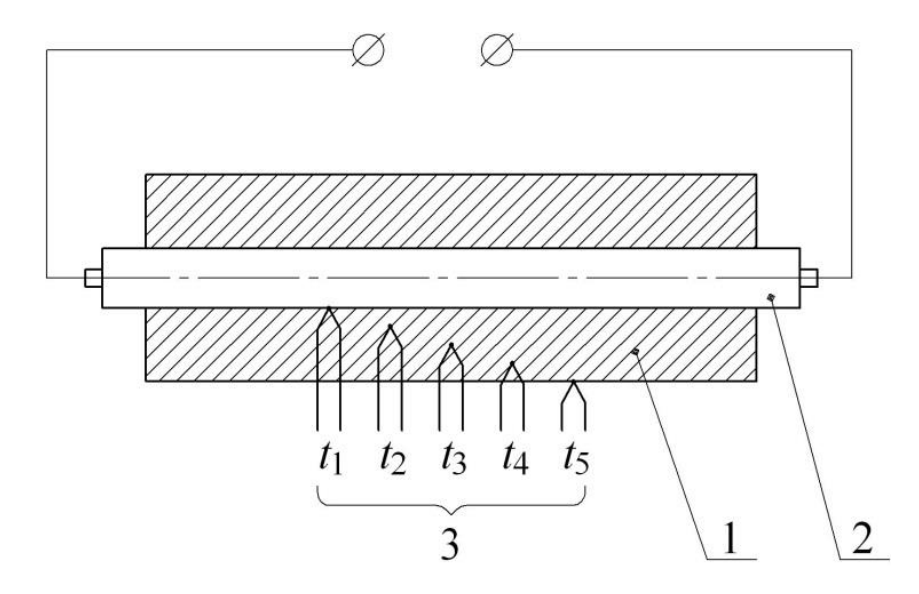

Рис. 1.2 Схема дослідного елементу.

Температура термопар виміряється за допомогою цифрового приладу, до якого вони підключаються по черзі за допомогою перемикача термопар.

## **1.4. МЕТОДИКА ПРОВЕДЕННЯ ДОСЛІДЖЕНЬ І ОСНОВНІ ВИМІРИ.**

Для проведення досліджень варто перевірити справність установки, включити її в електромережу й за допомогою автотрансформатора встановити задану потужність електронагрівника. Підключивши до приладу одну з термопар, виждати, поки встановиться стаціонарний режим (температура перестане змінюватися в часі).

Після виходу на стаціонарний режим виміряються наступні параметри: температури п'яти термопар ti, потужність електронагрівника Q; температура навколишнього повітря за показаннями встановленого в лабораторії термометра  $t_{\rm cn}$ , а потім записуються в таблицю:

Крім того, у цю таблицю заносяться радіуси закладення термопар Ri, теплопровідність стінки циліндра λ довжина труби L.

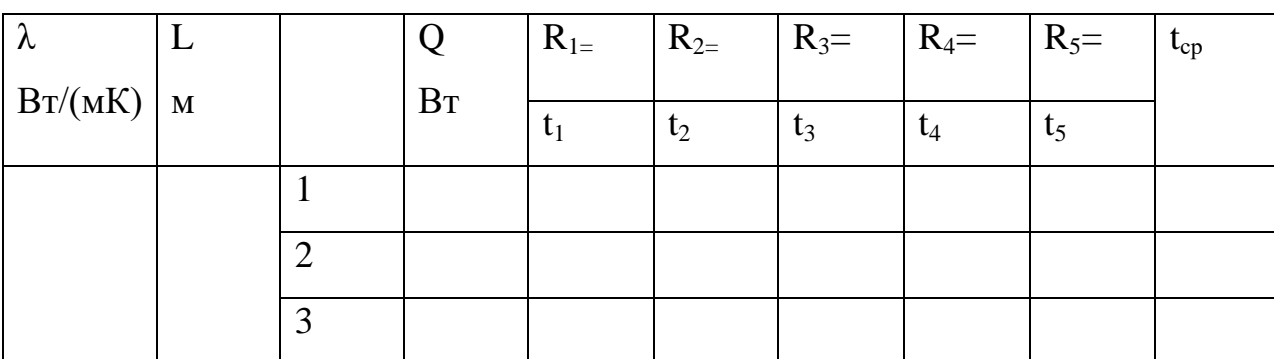

Виконавши вимірювання, змінюємо потужність нагрівача й приступаємо до виконання наступного досліду.

#### **1.5. ОБРОБКА РЕЗУЛЬТАТІВ ДОСЛІДЖЕНЬ**

Для обробки результатів необхідно:

1) за рівняннями (1.16) – (1.18) або по таблицях знайти теплофізичні властивості повітря при температурі t<sub>cp</sub>;

2) обчислити за рівнянням (1.15) критерій Nu і потім коефіцієнт тепловіддачі конвекцією  $\alpha_{\kappa}$ ,

3) за рівнянням (1.19) знайти коефіцієнт тепловіддачі випромінюванням  $\alpha_L$ ,

і сумарний коефіцієнт тепловіддачі α, (рівняння(1.13));

4) знайти значення q<sub>L</sub> і за рівнянням (1.12) визначити температуру-при різних значеннях радіусів  $(R_1...R_5)$ 

5) побудувати теоретичну та експериментальну залежності температури від радіуса труби, пояснити отримані результати.

Всі обчислення виконуються в системі СІ.

#### **Контрольні запитання.**

1. Назвіть відмінність стаціонарного від нестаціонарного теплообміну.

- 2. Як відбувається прогрів труби?
- 3. Що таке рівноважний стан?
- 4. Для чого необхідно використовувати декілька термопар?
- 5. Що показує коефіцієнт температуропровідності?

## <span id="page-15-0"></span>**2 ДОСЛІДЖЕННЯ ТЕПЛОВІДДАЧІ ЗА УМОВ ТЕПЛОВОЇ КОНВЕКЦІЇ**

#### **2.1 ВСТУП**

Вільна або теплова конвекція виникає в рідинах і газах внаслідок існування різниці температур. При цьому виникають області з різною густиною газу або рідини, що є причиною переміщення об'ємів з різною температурою. Одночасно відбувається також і переміщення теплової енергії. Розрізняють вільну конвекцію в обмеженому і необмеженому просторі. В першому випадку об'єм рідини порівняно невеликий і конвективні потоки, які виникають біля поверхні тіл, взаємодіють між собою. Якщо ж об'єм рідини досить великий і ці потоки між собою не взаємодіють, то маємо конвекцію в необмеженому просторі.

Мета роботи полягає в експериментальному дослідженні тепловіддачі при вільній конвекції в необмеженому просторі і одержанні критеріального рівняння для визначення коефіцієнта тепловіддачі.

#### **2.2. ТЕОРЕТИЧНІ ВІДОМОСТІ**

Розглянемо вертикальну поверхню, температура якої  $T<sub>n</sub>$  вища, ніж температура оточуючого середовища *Т*<sup>р</sup> (рис. 2.1, *а*). В цьому випадку теплота передається від поверхні оточуючій рідині. Характер зміни температури в напрямку *х*, перпендикулярному поверхні наведеній на рис. 2.1, *б*. Завдяки різниці температур густина рідини біля поверхні менша, тому рідина починає рухатись вздовж поверхні. При цьому шар «налипання» біля поверхні має температуру  $T<sub>n</sub>$  і швидкість його руху дорівнює нулю. На деякій відстані від поверхні температура стає рівною *Т*<sup>р</sup> і швидкість знову набуває нульового значення. Таким чином, швидкість змінюється від нуля, як це показано на поверхні до максимуму і знову падає до нуля, як це показано на рис. 2.1, *б*. Рухомий шар рідини називається пограничним шаром. На деякій відстані *Н*<sup>1</sup> товщина цього шару невелика і течія носить ламінарний характер.

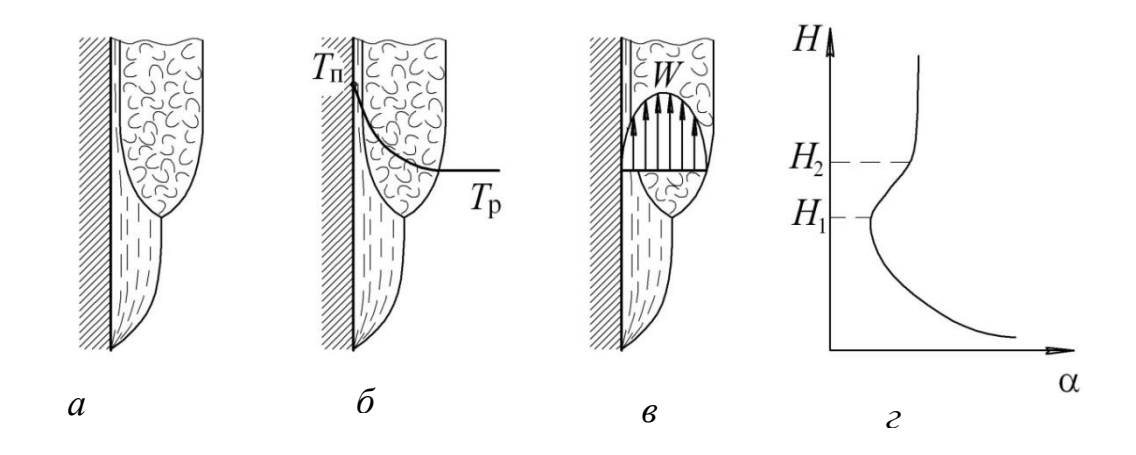

*Рис.* 2.*1*. Конвекція поблизу нагрітої вертикальної поверхні

У міру збільшення товщини пограничного шару починається поступова турбулізація потоку. Характер течії залежить також від різниці температур (*Т*<sup>п</sup> *–*  $T_p$ )= $\Delta T$ . Так при малих значеннях  $\Delta T$  можна одержати ламінарну течію по всій висоті поверхні.

У відповідності зі зміною характеру течії змінюється по висоті Н також і значення коефіцієнта тепловіддачі (рис. 2.1, *г*). З формулювання граничних умов третього роду можна одержати таку залежність для коефіцієнта тепловіддачі:

$$
\alpha = -\frac{\lambda}{\Delta T} \left( \frac{dT}{dx} \right)_{x \to 0},\tag{2.1}
$$

де  $\lambda$  – коефіцієнт теплопровідності рідини. При малих значеннях Н температура змінюється в тонкому шарі біля поверхні від *Т*<sup>п</sup> до *Тр*, тому градієнт температур  $\left(dT/dx\right)_{x\to 0}$  значний по величині, в той час як значення  $\Delta T$  змінюється мало. Тому  $\alpha$ також має велике значення. Із зростанням *Н* товщина пограничного шару збільшується, градієнт температур швидко зменшується, тому і коефіцієнт тепловіддачі також падає. При подальшому збільшенні *Н* починається поступова турбулізація потоку і на відстані  $(H_2-H_1)$  коефіцієнт тепловіддачі збільшується а потім стабілізується по висоті. Характер зміни швидкості і коефіцієнта тепловіддачі для вертикальних труб зберігається таким, як і для вертикальних поверхонь. Винятком є тепловіддача від тонких дротинок (*d*=0,2…2 мм). В цьому випадку поверхня теплообміну мала і кількість теплоти, що передається рідиною, незначна.

Навколо такої дротинки утворюється малорухома плівка прогрітої рідини, через яку теплота передається в основному теплопровідністю. Режим теплообміну при цьому називається плівковим.

Для горизонтальних труб характер обтікання залежить від діаметра труби (рис.2.2). Якщо діаметр порівняно невеликий (рис.2.2, *а*) то ламінарний потік зберігається навколо труби і навіть на деякій відстані над її поверхнею. При більшому діаметрі (рис.2.2, *б*) ламінарний потік переходить в турбулентний безпосередньо на поверхні труби.

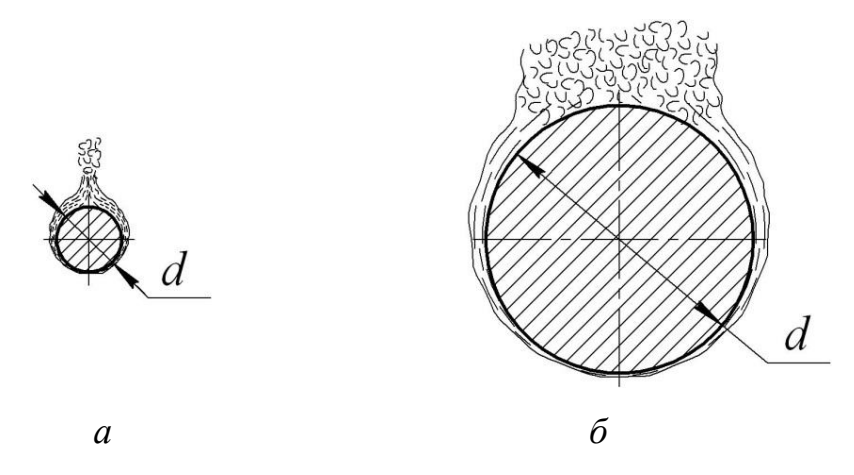

*Рис.2.2.* Конвекція навколо горизонтальних труб

Процес тепловіддачі при вільній конвекції описується таким критеріальним рівнянням:

$$
\text{Nu} = C(\text{Gr} \cdot \text{Pr})^n \left( \text{Pr}/\text{Pr}_{\text{II}} \right)^{0,25},\tag{2.2}
$$

де Nu =  $\alpha l/\lambda$  – критерій Нуссельта; Gr =  $g l^3/v^2 \cdot \beta (T_\Pi - T_\text{p})$  – критерій Грасгофа; Pr та Pr<sup>п</sup> – критерії Прандтля, взяті при температурах *Т*<sup>p</sup> і *Т*<sup>п</sup> відповідно; *С* і *n* – експериментальні коефіцієнти;  $l$  – визначальний розмір, м;  $\lambda$  – коефіцієнт теплопровідності рідини,  ${\rm Br/(mK)}$ ; v – кінематична в'язкість рідини, м $^{2}/$ с;  $\beta$  – коефіцієнт об'ємного розширення рідини, К<sup>-1</sup>; *g*=9,81 м/с<sup>2</sup>.

Теплофізичні властивості рідини вибираються по визначальній температурі, рівній *Т*р. Визначальний розмір *l* для вертикальних поверхонь і труб – їх висота *Н*, для горизонтальних труб – діаметр *d*. Значення коефіцієнтів *С* і *n* залежить від режиму течії рідини і наведені в таблиці 2.1.

| Розміщення            | $Gr\text{-}Pr$                  |      | n   |
|-----------------------|---------------------------------|------|-----|
| Вертикальні поверхні, | $10^3$ < Gr·Pr < $10^9$         | 0,76 | 1/4 |
| труби                 | Gr $\cdot$ Pr > 10 <sup>9</sup> | 0,15 | 1/3 |
| Горизонтальна труба   | $10^3$ < Gr·Pr < $10^8$         | 0,5  | 1/4 |

*Таблиця* 2.*1.* Значення коефіцієнтів *С* і *n* в рівнянні (2)

Теплофізичні властивості сухого повітря при атмосферному тиску приведенні в табл. 2.2. Як видно з таблиці, значення критерію Прандтля для повітря змінюється мало, тому відношення  $(\Pr/\Pr_{\Pi})^{0,25}$  можна брати рівним одиниці. Тоді рівняння (2.2) набуває вигляду

$$
Nu = C \cdot (Gr \cdot Pr)^n.
$$
 (2.3)

З таблиці 1 і рівняння (3) видно, що в області турбулентної течії визначальний розмір *l* в лівій і правій частинах рівняння скорочується. Це означає, що в цій області тепловіддача не залежить від визначального розміру (див. рис. 2.1, *г*). Такий процес називається автомодельним відносно *Н*.

При вільній конвекції в газах необхідно також враховувати теплообмін випромінюванням, оскільки коефіцієнти тепловіддачі конвекцією та випромінюванням  $\alpha_{\rm B}$  величини одного порядку.

Сумарний коефіцієнт тепловіддачі в цьому випадку дорівнює

$$
\alpha_{\rm c} = \alpha + \alpha_{\rm B} \,. \tag{2.4}
$$

Значення α<sub>в</sub> можна обчислити за рівнянням:

$$
\alpha_{\rm B} = \varepsilon \cdot C_0 \frac{\left(\frac{T_{\rm H} + 273}{100}\right)^4 - \left(\frac{T_{\rm p} + 273}{100}\right)^4}{T_{\rm H} - T_{\rm p}},\tag{2.5}
$$

19

де – степінь чорноти поверхні тіла, *<sup>C</sup>*<sup>0</sup> – коефіцієнт випромінювання абсолютно чорного тіла,  $C_0 = 5.67 \text{ Br} / (\text{m}^2 \text{K}^4).$ 

| T,              | $\rho$ ,      | Cp,      | $\lambda$ 10 <sup>-2</sup> , | $\mu \cdot 10^{-6}$ , | $v \cdot 10^{-6}$ , | $\beta$ $\cdot 10^{-2}$ , | Pr    |
|-----------------|---------------|----------|------------------------------|-----------------------|---------------------|---------------------------|-------|
| $\rm ^{\circ}C$ | $K\Gamma/M^3$ | кДж/кг·К | $B_T/M \cdot K$              | $\Pi$ a·c             | $M^2/c$             | $K^{-1}$                  |       |
| $\theta$        | 1,293         | 1,005    | 2,44                         | 17,17                 | 13,28               | 0,366                     | 0,707 |
| 10              | 1,247         | 1,005    | 2,51                         | 17,66                 | 14,16               | 0,353                     | 0,705 |
| 20              | 1,205         | 1,005    | 2,59                         | 18,15                 | 15,06               | 0,341                     | 0,703 |
| 30              | 1,165         | 1,005    | 2,67                         | 18,64                 | 16,00               | 0,330                     | 0,701 |
| 40              | 1,128         | 1,005    | 2,76                         | 19,13                 | 16,96               | 0,319                     | 0,699 |

*Таблиця* 2.*2.* Теплофізичні властивості сухого повітря

## **2.2. ОПИС ДОСЛІДНОЇ УСТАНОВКИ**

Схема дослідної установки наведена на рис. 2.3. Основним її елементом є електронагрівач 1 робочою довжиною *Н* і діаметром *d*, встановлений горизонтально або вертикально. Потужність, яка подається на нагрівач, регулюється автотрансформатором 2 і вимірюється ватметром 3. Електронагрівач забезпечує постійну щільність теплового потоку *q*, який при стаціонарному режимі повністю віддається оточуючому повітрю.

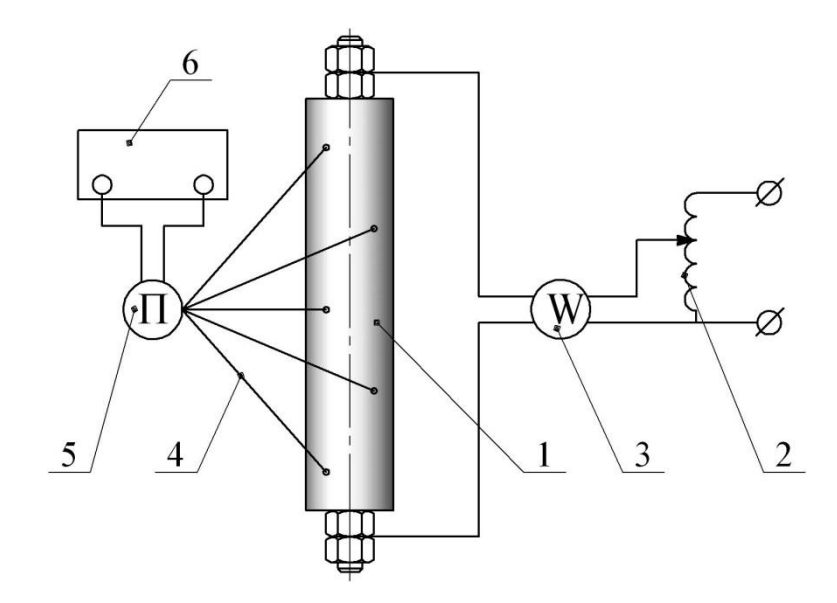

*Рис.* 2.*3.* Схема дослідної установки

На зовнішній поверхні нагрівача встановлено п'ять термопар 4, які вимірюють температуру поверхні. Для замірів температур термопари послідовно підключаються через перемикач 5 до приладу для вимірювання температури 6. Температура оточуючого повітря вимірюється за допомогою термометра (на рис. 2.3 не показаний).

#### **2.3. ТЕХНІКА БЕЗПЕКИ**

1. Перед пуском установки впевнитись у відсутності оголених проводів і незатиснутих клем.

2. Вивести на нуль автотрансформатор і ввімкнути електронагрівач.

3. Встановити за допомогою автотрансформатора потрібну потужність нагрівача.

4. При ввімкненому нагріві забороняється торкатись руками або іншими предметами проводів, термопар і нагрівача.

## **2.4. МЕТОДИКА ПРОВЕДЕННЯ ДОСЛІДІВ І ОБРОБКИ ЇХ РЕЗУЛЬТАТІВ**

При вмиканні дослідної установки необхідно виконати вимоги п. 3. Після вмикання нагрівача встановити необхідну потужність за допомогою автотрансформатора. Підключити до приладу одну з термопар. Через деякий час встановлюється стаціонарний режим, при якому покази термопари не змінюються. В цьому режимі необхідно заміряти покази термопар, термометра і потужність нагрівача (табл. 2.3).

Встановити нове значення потужності нагрівача і повторити дослід при новому стаціонарному режимі. Кількість дослідів встановлюється викладачем.

Щільність теплового потоку, який віддається в оточуюче середовище, обчислюють за формулою

$$
q = \frac{W}{\pi d H}.
$$
\n(2.6)

21

| Номер          | Потужність             | Покази термопар, °С | Температура |                |   |             |
|----------------|------------------------|---------------------|-------------|----------------|---|-------------|
| досліду        | $W$ , $B$ <sup>T</sup> | 2                   | 3           | $\overline{4}$ | 5 | повітря, °С |
|                |                        |                     |             |                |   |             |
| $\overline{2}$ |                        |                     |             |                |   |             |
| 3              |                        |                     |             |                |   |             |
| $\overline{4}$ |                        |                     |             |                |   |             |
| 5              |                        |                     |             |                |   |             |
| 6              |                        |                     |             |                |   |             |
| 7              |                        |                     |             |                |   |             |

*Таблиця 2*.*3.* Результати вимірів

Для знаходження сумарного коефіцієнта тепловіддачі визначається спочатку середня температура поверхні нагрівача:

$$
T_{\rm II} = \frac{T_1 + T_2 + T_3 + T_4 + T_5}{5} \tag{2.7}
$$

і різниця температур

$$
T = T_{\rm \Pi} - T_{\rm p}.
$$
 (2.8)

Тоді сумарний коефіцієнт тепловіддачі дорівнює

$$
\alpha_{\rm c} = \frac{q}{\Delta T} \,. \tag{2.9}
$$

Потім за рівнянням (2.5) знаходиться коефіцієнт тепловіддачі *в* випромінюванням і, нарешті, коефіцієнт тепловіддачі конвекцією:

$$
\alpha = \alpha_{\rm c} - \alpha_{\rm B} \tag{2.10}
$$

Таким чином, алгоритм обробки результатів такий:

– знаходиться щільність теплового потоку за рівнянням (2.6);

– по формулам (2.7) і (2.8) обчислюється середня температура поверхні і різниця температур;

– по формулам  $(2.9)$ ,  $(2.5)$  і  $(2.10)$  визначаються коефіцієнти тепловіддачі,  $\alpha_c$ ,  $\alpha_{\rm B}$  i  $\alpha$  ;

– результати розрахунків заносяться до таблиці 2.4.

| $N_2$          | $T_{\scriptscriptstyle \rm I\hspace{-1pt}I}$ | $T_{\rm p}$     | $\Delta T$      | q | $\alpha_{\rm c}$ | $\alpha_{\rm B}$                                                                                                    | $\alpha$ |
|----------------|----------------------------------------------|-----------------|-----------------|---|------------------|----------------------------------------------------------------------------------------------------|----------|
| $\Pi/\Pi$      | $\rm ^{\circ}C$                              | $\rm ^{\circ}C$ | $\rm ^{\circ}C$ |   |                  | $\sqrt{\left \left {\rm Br}/{\rm M}^2\right \right }\left \left {\rm Br}/{\rm M}^2\rm K\right \right \left \left {\rm Br}/{\rm M}^2\rm K\right \right \left \left {\rm Br}/{\rm M}^2\rm K\right \right \left \left {\rm Br}/{\rm M}^2\rm K\right \right $ |          |
| 1              |                                              |                 |                 |   |                  |                                                                                                    |          |
| $\overline{2}$ |                                              |                 |                 |   |                  |                                                                                                    |          |
| 3              |                                              |                 |                 |   |                  |                                                                                                    |          |
| $\overline{4}$ |                                              |                 |                 |   |                  |                                                                                                    |          |
| 5              |                                              |                 |                 |   |                  |                                                                                                    |          |
| 6              |                                              |                 |                 |   |                  |                                                                                                    |          |
| 7              |                                              |                 |                 |   |                  |                                                                                                    |          |

*Таблиця 2.4.* Результати обробки експериментальних даних

## **2.5. УЗАГАЛЬНЕННЯ РЕЗУЛЬТАТІВ ДОСЛІДІВ**

Мета узагальнення результатів дослідів полягає в одержанні критеріального рівняння виду

$$
Nu = C (Gr \cdot Pr)^{n}
$$
 (2.11)

за результатами дослідів. В рівнянні (2.11) відношення  $(\text{Pr}/\text{Pr}_{\text{II}})^{0,25}$  приймається рівним одиниці, оскільки значення Pr для повітря змінюється незначно (табл. 2.2). Логарифмуючи рівняння (2.11), одержимо:

$$
lg Nu = n lg(Gr \cdot Pr) + lg C \qquad (2.12)
$$

Позначивши  $y = \lg Nu$ ,  $x = \lg(Gr \cdot Pr)$ ,  $B = \lg C$ , запишемо рівняння (2.12) у вигляді

$$
y = nx + B \tag{2.13}
$$

Таким чином, в логарифмічних координатах рівняння (2.13) є рівнянням прямої лінії.

Для знаходження коефіцієнтів *С* і *n* рівняння (2.11) необхідно:

- по температурі *T*p (табл. 2.2) знайти значення теплофізичних властивостей повітря;
- обчислити для кожного досліду значення критеріїв подібності

$$
\text{Nu} = \frac{\alpha H}{\lambda}; \ \ \text{Gr} = \frac{g H^3}{v^2} \beta \left( T_\text{II} - T_\text{p} \right); \tag{2.14}
$$

- значення Nu і добутку Gr·Pr занести до таблиці 2.5;
- нанести значення таблиці 5 на графік залежності  $Nu = f(Gr \cdot Pr)$  в логарифмічних координатах, рис. 2.4.

*Таблиця* 2.*5.* Результати узагальнення дослідних даних

|                | Номер досліду |  |  |  |  |  |  |  |  |
|----------------|---------------|--|--|--|--|--|--|--|--|
|                |               |  |  |  |  |  |  |  |  |
| $Gr\text{-}Pr$ |               |  |  |  |  |  |  |  |  |
| Nu             |               |  |  |  |  |  |  |  |  |

В найпростішому випадку значення коефіцієнтів *С* i *n* можна знайти за методом вибраних точок таким чином. На графіку (рис. 4) провести пряму, яка "найкращим" чином апроксимує дослідні значения. Потім, задавшись двома значеннями  $(Gr\cdot Pr)_1$  і  $(Gr\cdot Pr)_2$ , знайти за графіком (рис. 2.4) відповідні їм значення  $Nu_1$  та  $Nu_2$ , і записати систему рівнянь:

$$
Nu_1 = C \cdot (Gr_1 \cdot Pr_1)^n; \qquad (2.15)
$$

$$
\text{Nu}_2 = C \cdot (\text{Gr}_2 \cdot \text{Pr}_2)^n. \tag{2.16}
$$

Розв'язуючи систему рівнянь (2.15) і (2.16) відносно *С* і *n*, знайти їх значення.

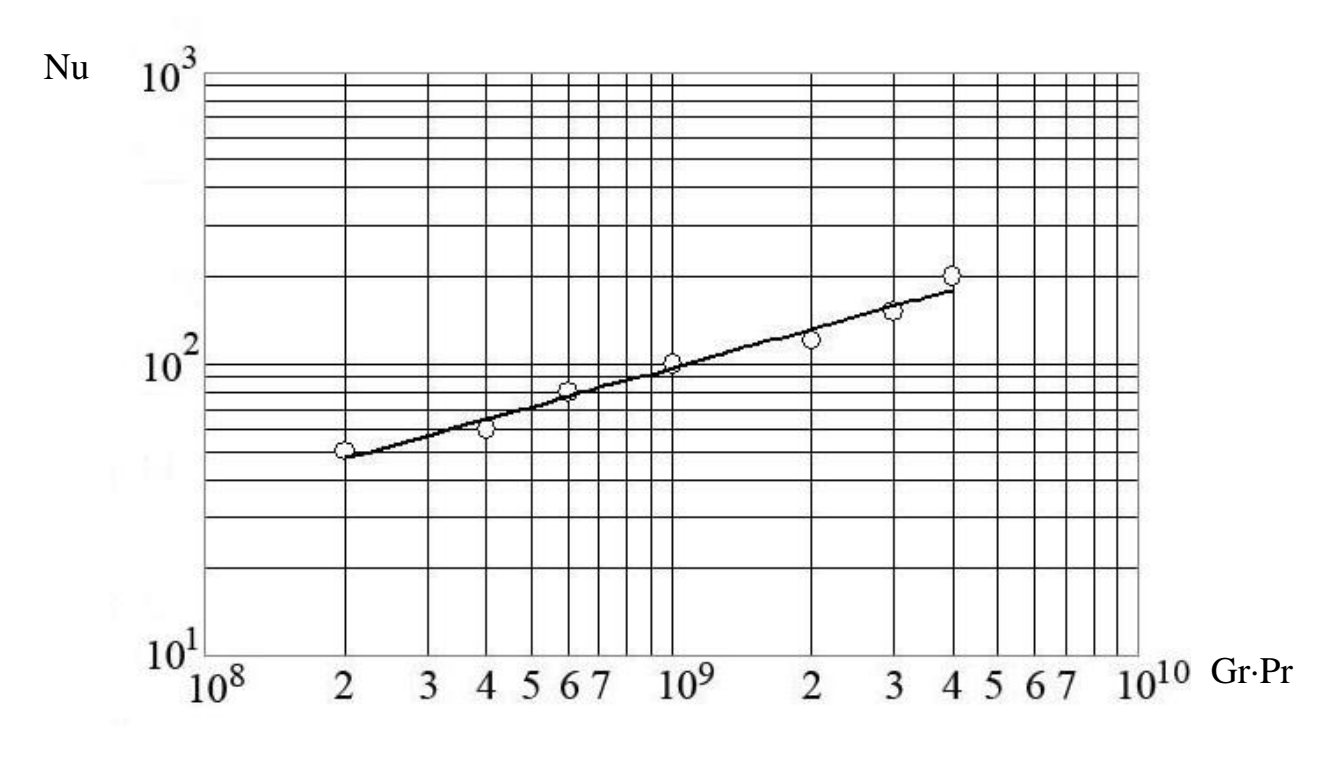

*Рис.* 2.4. Залежність критерію Nu від добутку критеріїв (Gr-Pr)

Більш точно значення коефіцієнтів *С* і *n* знаходиться по методу найменших квадратів описаному нижче (див. п. 2.6), таким чином, щоб сума квадратів відхилень дослідних даних від обчислених за цим рівнянням була мінімальною.

# **2.6. АНАЛІТИЧНИЙ МЕТОД ВИЗНАЧЕННЯ КОЕФІЦІЄНТІВ КРИТЕРІАЛЬНОГО РІВНЯННЯ**

Для лінійної залежності, яка описується рівнянням (2.13) необхідно визначити коефіцієнти *В* і *п* забезпечуючи при цьому найменшу середньоквадратичну похибку. Графічно цю задачу можна представити в такий спосіб – у області точок  $x_i y_i$ площини *xy* (рис. 2.5) потрібно провести пряму так, щоб величина всіх відхилень відповідала умові:

$$
U = \sum_{i=1}^{m} [y_i - y(x_i)]^2 = \min, \qquad (2.17)
$$

де  $y(x_i)$  – залежність (2.13).

Для цього потрібно прирівняти нулю похідні

$$
\frac{\partial U}{\partial B} = \sum_{i=1}^{m} [y_i - (B + nx_i)]; \qquad \frac{\partial U}{\partial n} = \sum_{i=1}^{m} [y_i - (B + nx_i)x_i]
$$

що дає для визначення невідомих коефіцієнтів *B* і *n* систему лінійних рівнянь:

$$
mB + n\sum_{i=1}^{m} x_i = \sum_{i=1}^{m} y_i ; \qquad B\sum_{i=1}^{m} x_i + n\sum_{i=1}^{m} x_i^2 = \sum_{i=1}^{m} x_i y_i .
$$

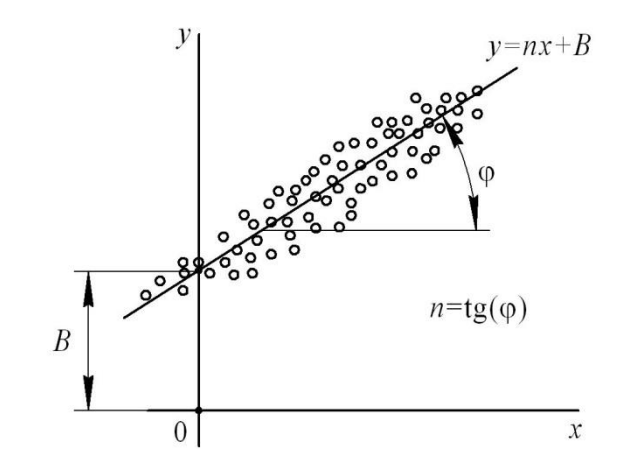

*Рис.* 2.*5.* Графічне визначення коефіцієнтів *В* і *п*

Розв'язання цієї системи дозволяє обчислити коефіцієнти *п* і *В* рівняння (2.13)

$$
n = \frac{\sum_{i=1}^{m} x_i \sum_{i=1}^{m} y_i - m \sum_{i=1}^{m} x_i y_i}{\left(\sum_{i=1}^{m} x_i\right)^2 - m \sum_{i=1}^{m} x_i^2},
$$
\n
$$
B = \frac{1}{m} \left(\sum_{i=1}^{m} y_i - n \sum_{i=1}^{m} x_i\right)
$$
\n(2.19)

Обчислення коефіцієнта парної кореляції *k* :

:

$$
k = \frac{\sum_{i=1}^{m} x_i y_i - \frac{\left(\sum_{i=1}^{m} x_i \sum_{i=1}^{m} y_i\right)}{N}}{\sqrt{\sum_{i=1}^{m} x_i^2 - \frac{\left(\sum_{i=1}^{m} x_i\right)^2}{m}} \cdot \sqrt{\sum_{i=1}^{m} y_i^2 - \frac{\left(\sum_{i=1}^{m} y_i\right)^2}{m}}}
$$
(2.20)

або середньоквадратичної похибки

$$
\sigma^2 = \frac{1}{m} \left[ \sum_{i=1}^{m} y_i^2 - n \sum_{i=1}^{m} y_i - B \sum_{i=1}^{m} x_i y_i \right],
$$
 (2.21)

що дозволить кількісно оцінювати ступінь наближення точок *i i <sup>x</sup> y* до прямої.

При обробці дослідних даних введено позначення:  $B = \lg C$ ;  $y_i = \lg Nu_i$  та  $x_i = \lg(\text{Gr}_i \cdot \text{Pr}_i)$  — дослідні значення змінних; *m* — кількість дослідів.

Для розрахунків за формулами (2.18) та (2.19) зручно скористатись таблицею 6.

| Номер          | $Gr \cdot Pr$ | Nu |                                      |                                                      | $X_i = \begin{vmatrix} X_i = 0 \end{vmatrix}$ = $\begin{vmatrix} Y_i = 0 \end{vmatrix}$ = $\begin{vmatrix} X_i^2 = 0 \end{vmatrix}$ = $\begin{bmatrix} \log(Gr \cdot Pr) \end{bmatrix}^2$ | $X_i \cdot Y_i =$<br>$lg(Gr \cdot Pr) \cdot lg(Nu)$            |
|----------------|---------------|----|--------------------------------------|------------------------------------------------------|----------------------------------------------------------------------------------------------------|----------------------------------------------------------------|
| досліду        |               |    |                                      |                                                      |                                                                                                    |                                                                |
| $\mathbf{1}$   |               |    |                                      |                                                      |                                                                                                    |                                                                |
| $\overline{2}$ |               |    |                                      |                                                      |                                                                                                    |                                                                |
| 3              |               |    |                                      |                                                      |                                                                                                    |                                                                |
| $\overline{4}$ |               |    |                                      |                                                      |                                                                                                    |                                                                |
| 5              |               |    |                                      |                                                      |                                                                                                    |                                                                |
| 6              |               |    |                                      |                                                      |                                                                                                    |                                                                |
| $\overline{7}$ |               |    |                                      |                                                      |                                                                                                    |                                                                |
| Сума           |               |    | $\boldsymbol{m}$<br>$\sum_{i=1} X_i$ | $\begin{array}{c} \n\sum_{i=1}^{m} Y_i\n\end{array}$ | $\sum_{i=1}^m \mathbf{X}_i^2$                                                                                                    | $\sum^m ( \mathbf X_i \cdot \mathbf Y_i )$<br>$\overline{i=1}$ |

*Таблиця 2.6.* Значення величин, які входять в рівняння (2.13) та (2.18)

При значному обсязі дослідних даних розрахунки зручно проводити з використанням комп'ютерних технологій. Алгоритм обробки дослідних даних представлений схематично на рис. 2.6.

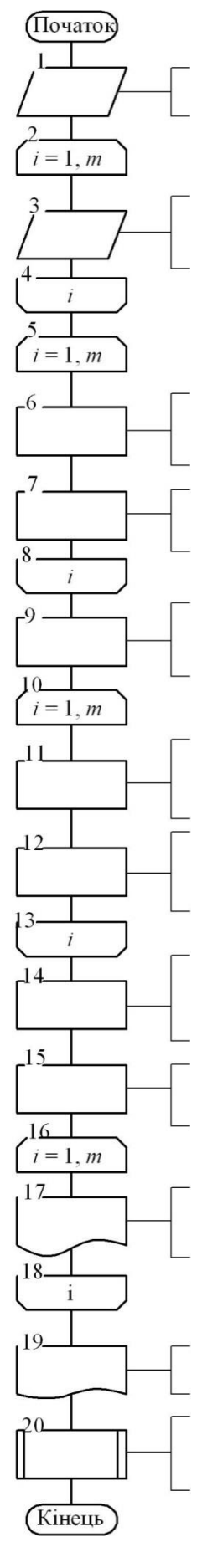

Блок 1. Введення початкових даних: *m* – кількість дослідів; ε – ступінь чорноти; *Н*, *d* – висота та діаметр нагрівача, введення функцій  $\lambda = f(T)$ ,  $\nu = f(T)$ ,  $\Pr = f(T)$ .

Блок 3. Введення масивів даних: *Т<sub>пі</sub>* – середня температура поверхні нагрівача, *W<sup>і</sup>* – потужність нагрівача, *T*р*<sup>і</sup>* – температура оточуючого середовища, визначення теплофізичних властивостей λ<sub>i</sub>, ν<sub>i</sub>, Pr<sub>i</sub>

Блок 6. Визначення питомого теплового потоку *q<sup>i</sup>* за рівнянням (6) та різниці температур  $\Delta T_i$  –за рівнянням (8) для кожного досліду

Блок 7. Визначення сумарного коефіцієнту тепловіддачі с*<sup>i</sup>* за рівнянням (9); коефіцієнту тепловіддачі випромінюванням α<sub>ві</sub> за рівнянням (5); коефіцієнту тепловіддачі конвекцією  $\alpha_i$  за рівнянням (10).

Блок 9. *Sx*=0; *Sy*=0; *xx*=0; *xy*=0.

Блок 11. Визначення критеріїв Gr*<sup>i</sup>* та Nu*<sup>i</sup>* за рівняннями (14) для кожного досліду

D, Ωσκ 12. 
$$
x_i = \lg(Gr_i \cdot Pr_i)
$$
;  $y_i = \lg(Nu_i)$ ;  $Sx = Sx + x$ ;  $Sy = Sy + y$ ;  $xx = xx + x^2$ ;  $xy = xy + xy$ 

$$
\text{E, of 14. } \text{B, } \text{B,
$$

Блок 15. Обчислення коефіцієнта парної кореляції  $k$  за рівнянням (20) та середньоквадратичної похибки  $\sigma$  за рівнянням (21)

Блок 17. Виведення масивів результатів обчислень: *Ті* , *W<sup>i</sup>* , Pr*<sup>i</sup>* , Gr*<sup>i</sup>* , Nu*<sup>i</sup>* , *<sup>i</sup>* , *вi*, *сi*

Блок 19. Виведення результатів обчислень *С*, *n*, *k* та . Подати одержане рівняння у вигляді Nu=*C*(GrPr) *n*

Блок 20. Здійснити перевірку. Ввести добуток GrPr для будь-якого досліду та обчислити критерій Nu, за одержаною залежністю. Порівняти з дослідним значенням критерію Nu

#### *Рис. 2.6.* Блок-схема до програмного розрахунку

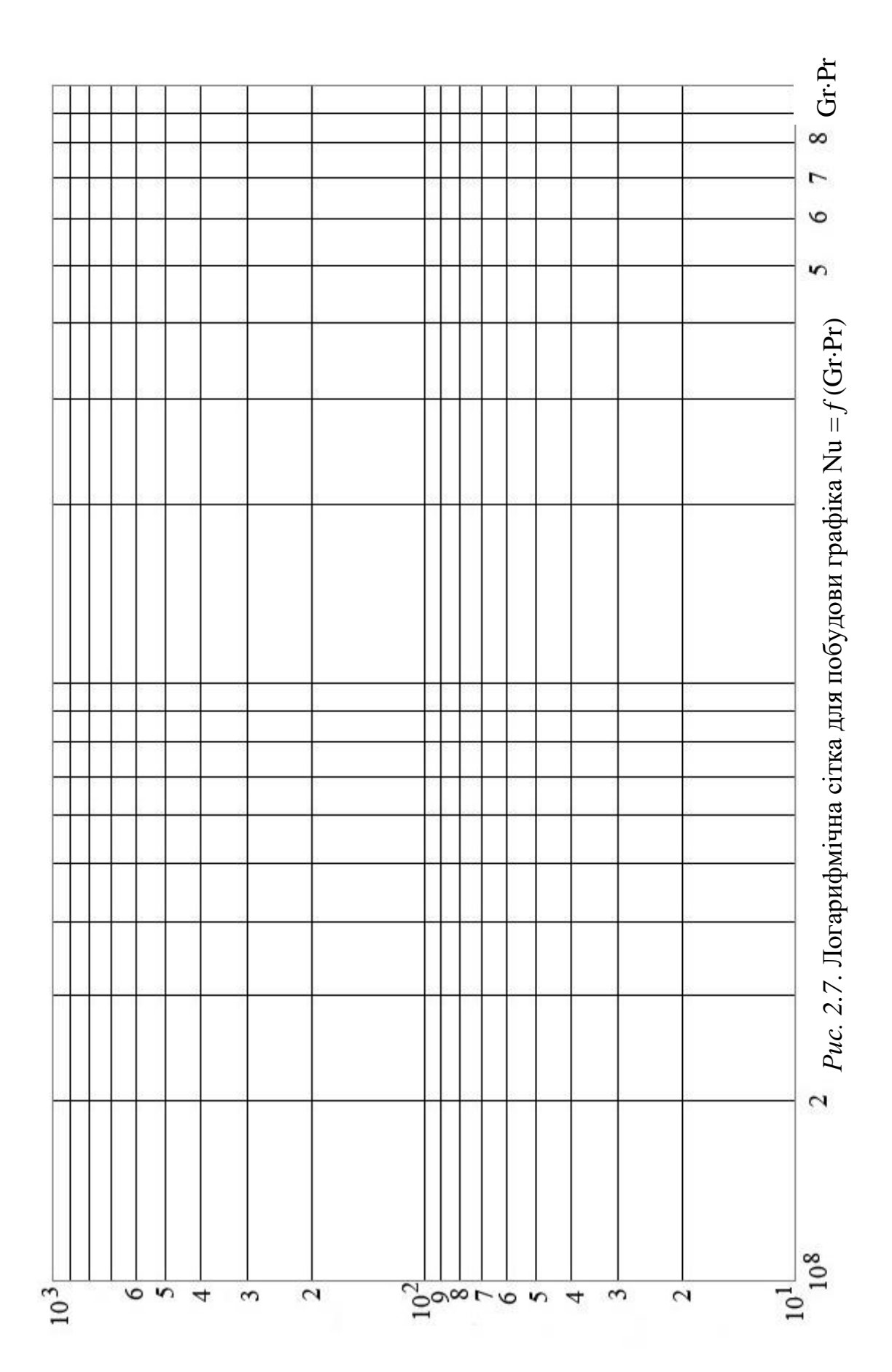

Nu

30

## **2.7 АНАЛІЗ РЕЗУЛЬТАТІВ**

- 1. Записати критеріальне рівняння.
- 2. Виконати перевірку рівняння. Для цього, задавшись двома значеннями добутку (Gr·Pr), обчислити за одержаним рівнянням відповідні значення критеріїв Nu. Нанести ці точки на графік залежності  $Nu = f(Gr \cdot Pr)$ , рис. 2.7. З'єднати одержані точки прямою і, якщо рівняння обчислене вірно, ця пряма має лягти серед дослідних точок.
- 3. Пояснити характер залежності. Порівняти одержане рівняння з літературними даними.

## <span id="page-31-0"></span>**3. ДОСЛІДЖЕННЯ ТЕПЛОВІДДАЧІ ПРИ КИПІННІ ТА КОНДЕНСАЦІЇ**

#### **3.1. ВСТУП**

В хімічній промисловості теплові процеси здійснюються в широкому інтервалі температур. Часто в процесі теплообміну теплоносії змінюють свій агрегатний стан, наприклад, випаровуються, конденсуються. При цьому теплота підводиться до теплоносіїв або відводиться від них при постійній температурі.

Кипіння – це процес переходу із рідкого стану в газоподібний при утворенні пари в об'ємі рідини. Температурою або точкою кипіння називають температуру рідини, при якій тиск її насиченої пари дорівнює зовнішньому тиску.

На інтенсивність утворення парових пузирів впливає тепловий потік та тиск, властивості киплячої рідини та вміст в ній газів, особливості поверхні нагріву (шорсткість, геометрична форма, матеріал, орієнтація в просторі тощо). Перелічені фактори впливають на внутрішні особливості процесу кипіння: щільність центрів пароутворення, частоту відриву та відривний діаметр парових пузирів, швидкість росту парових пузирів, розподіл температури у пристінному шарі киплячої рідини [4].

Конденсація – процес зрідження пари чи газу. Перехід пари (газу) у рідкий стан здійснюється за допомогою відводу теплоти від пари, що конденсується або при одночасному стисненні та охолодженні. Розрізняють два види конденсації: 1) поверхневу, коли пара, що конденсується, та охолоджуючий агент роз'єднані стінкою; 2) конденсацію змішування, при якій пара, що конденсується, безпосередньо стикається з охолоджувальним агентом. В промисловості частіше зустрічається перший вид конденсації і у переважній більшості випадків на поверхні теплообміну утворюється суцільна плівка рідини, тобто має місце «плівкова конденсація пари». Плівка рідини, що утворюється на поверхні твердого тіла, являє собою основний термічний опір поширенню теплоти від пари до твердого тіла. Проте, штучно можливо створити умови і для крапельної конденсації /наприклад, при використанні поверхні теплообміну, яка не має здатності до змочування/, при

якій тепловіддача значно інтенсивніша ніж при плівковій.

Метою роботи є дослідження процесів кипіння рідини в умовах вільної конвекції в необмеженому просторі та плівкової конденсації пари в горизонтальній короткій трубі.

#### **3.2. ТЕОРЕТИЧНА ЧАСТИНА**

Основною характеристикою теплового процесу є кількість переданої теплоти, а основним параметром рекуперативного теплообмінника – поверхня теплопередачі.

В лабораторній установці пара, що гріє, подається в середину кип'ятильної трубки, і, конденсуючись, віддає свою теплоту внутрішній поверхні трубки. Зовні кип'ятильної трубки рідина кипить в умовах вільної конвекції та необмеженого простору.

Кількість теплоти, що передається, визначається з основного рівняння теплопередачі, Вт [1, 2, 3]:

$$
Q = KF \Delta t, \tag{3.1}
$$

де К – коефіцієнт теплопередачі,  $Br/(M^2·K); F-$  площа поверхні теплообміну з боку меншого коефіцієнта тепловіддачі,  $m^2$ ;  $\Delta t$  – середня різниця температур між теплоносіями /температурою пари, що конденсується, та температурою киплячої рідини/, К.

Коефіцієнт теплопередачі при кипінні рідини та конденсації пари для циліндричної трубки з відношенням зовнішнього діаметра до внутрішнього  $d_3/d_s < 2$ можна визначити за рівнянням,  $Br/(M^2·K)$ , [1, 2, 3]:

$$
K = \frac{1}{\frac{1}{\alpha_{\kappa u n}} + \frac{\delta}{\lambda} + \frac{1}{\alpha_{\kappa o n \delta}}},
$$
(3.2)

де  $\alpha_{\text{KWHI}}$ ,  $\alpha_{\text{KOHII}}$  – коефіцієнт тепловіддачі відповідно при кипінні рідини і при конденсації пари, Вт/(м<sup>2</sup>·К);  $\lambda$  – теплопровідність стінки трубки, Вт/(м·К);  $\delta$  – товщина стінки трубки, м.

Різниця температур на внутрішній та зовнішній поверхнях кип'ятильної трубки знаходиться за рівнянням теплопровідності для циліндричної стінки [3]:

$$
t_T^e - t_T^3 = \frac{Q \ln \frac{d_s}{d_e}}{2\pi \lambda l},
$$
\n(3.3)

де *l* – довжина кип'ятильної трубки, м;  $t_T^{\;\;s}\!,\;t_T^{\;\;s}\,$  – температури внутрішньої та зовнішньої поверхонь експериментальної трубки, К.

Значення коефіцієнтів тепловіддачі визначаються з рівняння Ньютона-Ріхмана,  $Br/(M^2·K)$ :

$$
\alpha_i = \frac{Q}{F_i \Delta t_i},\tag{3.4}
$$

де  $F_i$  – поверхня теплообміну процесу тепловіддачі, м<sup>2</sup>;  $\Delta t_i$  – температурний напір між стінкою та відповідним теплоносієм, К.

Залежність коефіцієнтів тепловіддачі від характеру та швидкості руху теплоносіїв, їх фізичних властивостей, розмірів, форми та розташування поверхні теплообміну, а також інших факторів досить складна. Тому для визначення коефіцієнтів тепловіддачі проводяться експериментальні дослідження з подальшою обробкою та узагальненням дослідних даних.

Значення коефіцієнта тепловіддачі при кипінні води в умовах вільної конвекції та необмеженого простору при атмосферному тиску може бути визначено за рівнянням, Вт/( $m^2$ ·K), [4]:

$$
\alpha_{\text{run}}^p = \frac{10^6}{\Delta t_{\text{run}}} K_u (K_T + 1) + 800 \Delta t_{\text{run}}^{0.25}, \qquad (3.5)
$$

де  $\Delta t_{\text{\tiny KHI}}$  -  $t_{\text{\tiny K}}$  - різниця температур між температурою зовнішньої стінки кип'ятильної трубки  $\,\mathrm{t_{T}}^3$  та температурою киплячої води  $\mathrm{t_{kmn}}$ ,  $\mathrm{K};$   $\mathrm{K_{u}}$  і  $\mathrm{K_{T}}$  – коефіцієнти, що враховують відповідно щільність центрів пароутворення та перегрів рідини у пристінному шарі киплячої рідини.

Залежно від  $\Delta t_{\text{KMI}}$  значення для  $K_{\text{II}}$  і  $K_{\text{T}}$  визначаються з табл.3.1 [4].

| Коефіцієнти                     | Температурний напір, $\Delta t_{\text{KHT}}$ , К |      |      |      |      |      |  |  |  |
|---------------------------------|--------------------------------------------------|------|------|------|------|------|--|--|--|
|                                 |                                                  |      |      |      |      |      |  |  |  |
| $\rm K_{T}$                     | 0,93                                             | 0,74 | 0,64 | 0,60 | 0,60 | 0,60 |  |  |  |
| $K_{\text{II}}$ 10 <sup>2</sup> | 0,45                                             | 0,85 | 1,8  | 3,25 | 5,0  | 7,25 |  |  |  |

*Таблиця 3.1. Значення коефіцієнтів КТ іК<sup>ц</sup> залежно від Δtкип*

Значення коефіцієнта тепловіддачі при конденсації пари у горизонтальній короткій трубі визначається за рівняння, одержаним методом теорії подібності,  $Br/(M^2·K), [5]$ :

$$
\alpha_{\kappa o_{\rm H}\partial}^{\rm p} = A K_{\kappa} q_{\kappa o_{\rm H}\partial}^{0.5},\tag{3.6}
$$

де А – враховує матеріал, довжину та діаметр трубки, що гріє (для умов даної лабораторної роботи А=5);  $q_{\text{KOH}}$  – щільність теплового потоку на поверхні експериментальної трубки, де відбувається конденсація,  $Br/m^2$ ;  $K_{\kappa}$  – величина, що враховує вплив температури пари на фізичні характеристики пари, що конденсується [5].

| Температура пари, що гріє, °С | 105  |           | 1 $\cap$ $\cap$ | $1 \cap F$ |
|-------------------------------|------|-----------|-----------------|------------|
|                               | 0.ZJ | <u>പറ</u> | <i>ת ת</i>      | .JU        |

*Таблиця 3.2. Залежність К<sup>к</sup> від температури пари*

#### **3.3. ОПИС УСТАНОВКИ**

Лабораторна установка (рис.3.1) складається з парового котла 1, сепаратора 2, експериментальної посудини 3 з кип'ятильною трубкою 4, конденсатора вторинної пари 5, мірника конденсату 6, трійника 7, манометрів 8 і 9 для вимірювання тиску пари у паровому котлі та у кип'ятильній трубі, вентилів та кранів 10-22. Вимірювання температури зовнішньої стінки кип'ятильної трубки, пари, що гріє та

киплячої рідини здійснюється за допомогою термопар, підключених до цифрового термометра. Десять термопар (Т1-Т10) закладені на зовнішній поверхні кип'ятильної трубки 4 у трьох перерізах (рис.3.2).

Паровий котел 1 та експериментальна ємність 3 забезпечені електропідігрівачами. На кришці парового котла розміщений запобіжний клапан, який відкривається (спрацьовує) при досягненні тиску всередині котла вище допустимого для витравлювання частини пари. Мідна кип'ятильна трубка вмонтована в експериментальній ємності 3 з невеликим нахилом для стікання конденсату і має такі розміри: довжина l=0,252 м; зовнішній діаметр  $d_3$ =2,05⋅10<sup>-2</sup> м; внутрішній діаметр  $d_B=1,45.10^{-2}$  м. Мірник конденсату 6 має теплову оболонку, складену з двох циліндрів, вставлених один в одного, що зменшує теплові витрати.

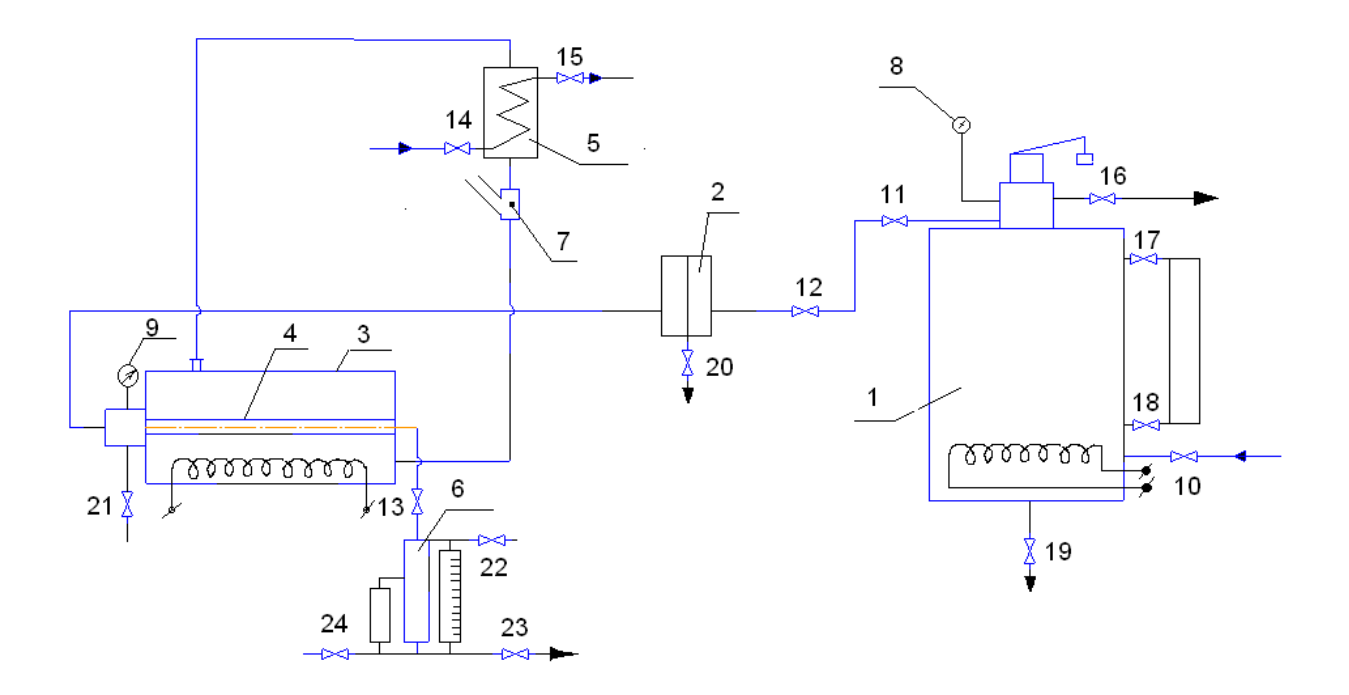

1 – паровий котел; 2 – сепаратор; 3 – експериментальна посудина; 4 – кип'ятильна трубка; 5 – конденсатор вторинної пари; 6 – мірник конденсату; 7 – трійник; 8,9 – манометри; 10-22 – вентилі і крани Рис. 3.1. Схема установки
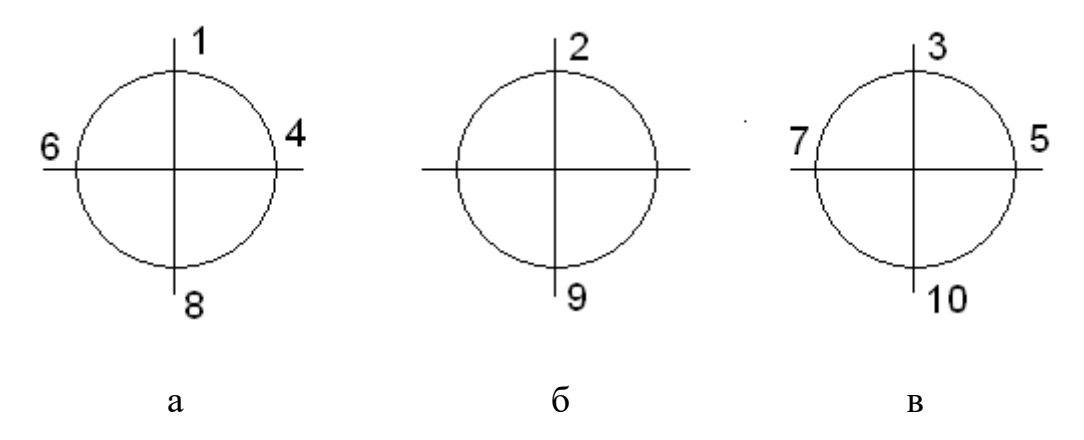

Рис. 3. 2. Схема закладки термопар у трьох перерізах: а) лівий бік трубки; б) середина трубки; в) правий бік труби

#### **3.4. ТЕХНІКА БЕЗПЕКИ**

1. Електропідігрів парового котла може бути увімкнутий лише при наявності води у котлі.

2. Не допускати перевищення тиску у паровому котлі вище 0,2 МПа. Тиск необхідно регулювати періодичним вимиканням та вмиканням електропідігрівника парового котла.

3. Перед початком роботи необхідно переконатися у відсутності нещільностей у трубопроводах, вентилях, кранах та їх справності.

4. Вимикач попереднього електропідігріву води в експериментальній посудині може бути увімкнутий лише при наявності води у посудині.

5. Не допускати перевищення тиску у кип'ятильній трубі вище 0,08 МПа. Тиск регулюється вентилем 12 (рис. 3.1).

## **3.5. ПРОВЕДЕННЯ ДОСЛІДЖЕНЬ ТА ОСНОВНІ ВИМІРИ 3.5.1. Опис процесу**

Під час роботи установки водяна пара з котла 1 (рис. 3.1), проходячи сепаратор 2, де відбувається відділення крапель води від пари, надходить всередину кип'ятильної трубки 4. Пара, віддавши свою теплоту внутрішній поверхні

кип'ятильної трубки, конденсується. Конденсат стікає до мірника 6. В ємності 3 відбувається кипіння рідини під атмосферним тиском за рахунок теплоти, що віддається кип'ятильною трубкою. Вторинна пара, що утворюється у ємності 3, надходить у конденсатор 5, охолоджується проточною водою. Конденсат вторинної пари, проходячи трійник 7, вертається назад у посудину 3, чим досягається замкнена циркуляція у вторинному контурі без додаткового вводу нових порцій дистильованої води. Трійник з'єднаний з навколишнім середовищем, що забезпечує атмосферний тиск у вторинному контурі. Про інтенсивність процесів кипіння та конденсації можна зробити висновок по швидкості зростання конденсату у мірнику.

#### **3.5.2. Підготовка установки до проведення досліджень**

Підготовка парового котла 1. Закрити запірний 11 та регулюючий 12 вентилі правої лінії. Відкрити спускний кран 16. Відкривши вентиль 10, встановити рівень води у котлі по водомірному склу (до середини водомірного скла). Після цього можна вмикати тумблер «нагрів котла» на щиті керування.

Підготовка експериментальної ємності 3. Ввімкнути тумблер «Освітлення» на щиті керування для освітлення посудини зсередини. Заповнити посудину дистильованою водою так, щоб її рівень був вище верхньої твірної кип'ятильної трубки на 3-4 см. Відкрити вентиль 14 для підводу охолоджуючої води у конденсатор 5. Ввімкнути попередній електропідігрів води в експериментальній посудині за допомогою тумблера «нагрів бачка» на щиті керування.

38 Підготовка магістралі гріючої пари. При досягненні у котлі 1 тиску 0,15 МПа відкриваються продувні та спускні вентилі і крани (13, 20-24), повільно відкривається запірний (11) і регулюючий (12) вентилі. Спостерігаючи за манометром (9) (показання повинне бути не більше 0,08 МПа), продувається вся установка, внаслідок чого з неї відводять конденсат від попередніх дослідів та повітря, місце яких займає пара. Не закриваючи остаточно запірний (11) і регулювальний (12) вентилі, перекрити крани (20-24). Вентиль 13 та кран 22 трохи відкрити, таким чином конденсат буде мати вихід у мірник 6, а гази, що не

конденсуються у процесі досліду, залишають трубопровід. До початку роботи рівень конденсату у мірній посудині повинен бути на мітці «0» або вище.

Установка до роботи готова.

### **3.5.3. Проведення дослідів**

Встановити та підтримувати постійним по манометру 9 за допомогою вентиля 11 перше значення тиску у кип'ятильній трубці 4 (кількість вимірів визначає викладач). Вимкнути тумблер попереднього електропідігрівання води в експериментальній ємності 3 та через 1-2 хвилини після появи конденсату у трійнику 7 зробити такі виміри:

1) Тиск гріючої пари у кип'ятильній трубці р, МПа.

2) Температура зовнішньої поверхні кип'ятильної трубки  $t_1 - t_{10}$ , гріючої пари  $t_{11}$  та киплячої рідини  $t_{12}$ , °С.

3) Рівні конденсату, що надходить до мірника 6, на початку проведення вимірів Н<sub>1</sub> та по закінченню часу  $\Delta \tau$ , що витрачається на дослід Н<sub>2</sub>, м. Відрізок часу Δτ не повинен перевищувати 2-3 хвилини.

Результат вимірів треба занести до табл. 3.3.

| Номер<br>експе- |                            | Температура зовнішньої поверхні кип'ятильної<br>трубки, °С |                |       |       |                |       |       |       | Температура<br>гріючої пари,<br>$\rm ^{o}C$ | Температура<br>киплячої<br>рідини, °С | Рівень<br>конденсату,<br>$\mathbf M$ |          | Час<br>експе-<br>рименту |                |                   |
|-----------------|----------------------------|------------------------------------------------------------|----------------|-------|-------|----------------|-------|-------|-------|---------------------------------------------|---------------------------------------|--------------------------------------|----------|--------------------------|----------------|-------------------|
| рименту         | трубці,<br>$p$ , M $\Pi$ a | $t_1$                                                      | t <sub>2</sub> | $t_3$ | $t_4$ | t <sub>5</sub> | $t_6$ | $t_7$ | $t_8$ | t <sub>9</sub>                              | $t_{10}$                              | $t_{11}$                             | $t_{12}$ | $H_1$                    | H <sub>2</sub> | $\Delta \tau$ , c |
| $\mathbf{1}$    |                            |                                                            |                |       |       |                |       |       |       |                                             |                                       |                                      |          |                          |                |                   |
| 2               |                            |                                                            |                |       |       |                |       |       |       |                                             |                                       |                                      |          |                          |                |                   |
| 3               |                            |                                                            |                |       |       |                |       |       |       |                                             |                                       |                                      |          |                          |                |                   |
| $\overline{4}$  |                            |                                                            |                |       |       |                |       |       |       |                                             |                                       |                                      |          |                          |                |                   |
| $5\overline{)}$ |                            |                                                            |                |       |       |                |       |       |       |                                             |                                       |                                      |          |                          |                |                   |
| 6               |                            |                                                            |                |       |       |                |       |       |       |                                             |                                       |                                      |          |                          |                |                   |
| 7               |                            |                                                            |                |       |       |                |       |       |       |                                             |                                       |                                      |          |                          |                |                   |
| 8               |                            |                                                            |                |       |       |                |       |       |       |                                             |                                       |                                      |          |                          |                |                   |

*Таблиця 3.3. Значення величин, що вимірюються у досліді*

## **3.6. ОБРОБКА РЕЗУЛЬТАТІВ ДОСЛІДІВ 3.6.1. Визначення експериментальних значень коефіцієнтів тепловіддачі та теплопередачі**

Маса конденсату за час досліду Δτ, кг:

$$
M = \rho F \Delta H, \qquad (3.7)
$$

де  $\rho$  – густина конденсату при температурі гріючої пари, кг/м $^3$  (визначається за допомогою таблиць, наведених у додатку 3.А); F – площа поперечного перерізу каналу мірника, де збирається конденсат, F=5,5·10<sup>-4</sup> м<sup>2</sup>; ∆H = H<sub>1</sub> – H<sub>2</sub> – різниця рівнів конденсату в мірнику за час досліду, м.

Кількість теплоти, що передається через поверхню теплообміну за час досліду, Вт:

$$
Q = \frac{Mr}{\Delta \tau},\tag{3.8}
$$

де r – теплота пароутворення при температурі гріючої пари, Дж/кг (визначається за допомогою таблиць, наведених у додатку 3.А).

Температура на зовнішній поверхні кип'ятильної трубки (позначення температур зроблені відповідно до рис. 3.2):

$$
t_T^3 = \frac{t^1 + t^1 + 2t^{III} + 2t^{IV}}{6}, {}^{\circ}\text{C},
$$
  
\n
$$
t^1 = \frac{t_1 + t_2 + t_3}{3}, {}^{\circ}\text{C}
$$
  
\n
$$
t^1 = \frac{t_8 + t_9 + t_{10}}{3}, {}^{\circ}\text{C}
$$
  
\n
$$
t^{III} = \frac{t_6 + t_7}{2}, {}^{\circ}\text{C}
$$
  
\n
$$
t^{IV} = \frac{t_4 + t_5}{2}, {}^{\circ}\text{C}.
$$
  
\n(3.9)

де

Температура внутрішньої поверхні кип'ятильної трубки розраховується за формулою (3.3). Теплопровідність мідної стінки кип'ятильної трубки  $\lambda = 384$  Вт/(м⋅К).

Експериментальні значення коефіцієнтів тепловіддачі (при кипінні  $\alpha^{e}_{\kappa\text{min}}$  і при конденсації  $\alpha^{e}_{\kappa\text{on} \pi}$ ) визначаються за рівнянням Ньютона-Ріхмана (3.4).

При знаходженні коефіцієнта тепловіддачі при кипінні  $\alpha_{\text{\tiny KMI}}$ :

$$
F_i = F_3 = \pi d_3 l, \, \text{m}^2; \, \Delta t_i = \Delta t_{\text{kHH}} = t_T^3 - t_{12}, \, K.
$$

При визначенні коефіцієнта тепловіддачі при конденсації необхідно у формулу (3.4) підставляти  $F_i = F_B = \pi d_B l$ , м<sup>2</sup>;  $\Delta t_i = \Delta t_{\text{kohJ}} = t_{12} - t_T^{B}$ , К.

Експериментальне значення коефіцієнта теплопередачі К<sup>е</sup> визначається за рівнянням (3.1), де  $\Delta t = t_{11} - t_{12}$ , К.

# **3.6.2 Визначення розрахункових значень коефіцієнтів тепловіддачі та теплопередачі.**

Використовуючи експериментально визначені величини Q та  $\Delta t_{\text{kump}}$ розраховуємо значення коефіцієнтів тепловіддачі  $\alpha^\mathrm{p}_{\ \mathrm{\scriptscriptstyle{k}min,\ } }$   $\alpha^\mathrm{p}_{\ \mathrm{\scriptscriptstyle{k}0H\mathrm{\scriptscriptstyle{A}}}}$  та коефіцієнта теплопередачі  $K^p$  за формулами  $(3.5)$ ,  $(3.6)$  та  $(3.2)$ .

Дані розрахунків заносять до табл.3.4

### **3.6.3 Побудова графічних залежностей.**

За даними табл.3.4 побудувати такі графіки:

а) у логарифмічних координатах: 1.  $\alpha^{\rm p}{}_{\rm \kappa m} = {\rm f}_{1}(\Delta t_{\rm \kappa m}),$  2.  $\alpha^{\rm e}{}_{\rm \kappa m} = {\rm f}_{2}(\Delta t_{\rm \kappa m}),$  3.  $q_{kmn} = f_3(\Delta t_{kmn})$ 

б) у декартових координатах: 4.  $K^e = f_4(\Delta t)$ , 5.  $K^p = f_5(\Delta t)$ 

Графіки  $1 - 3$  побудувати з загальною абсцисою  $\Delta t_{\text{KMI}}$ , графіки 4, 5 – з загальною абсцисою Δt.

| Розрахункова величина                                             | Номер експерименту |                |   |                |                 |  |  |  |  |
|-------------------------------------------------------------------|--------------------|----------------|---|----------------|-----------------|--|--|--|--|
|                                                                   | $\mathbf{1}$       | $\overline{2}$ | 3 | $\overline{4}$ | $5\overline{)}$ |  |  |  |  |
| Н, м                                                              |                    |                |   |                |                 |  |  |  |  |
| М, кг                                                             |                    |                |   |                |                 |  |  |  |  |
| Q, BT                                                             |                    |                |   |                |                 |  |  |  |  |
| F <sub>3</sub> , M <sup>2</sup>                                   |                    |                |   |                |                 |  |  |  |  |
| $F_B$ , $M^2$                                                     |                    |                |   |                |                 |  |  |  |  |
| $q_{\text{kHH}}$ , $B$ T/M <sup>2</sup>                           |                    |                |   |                |                 |  |  |  |  |
| $q_{\text{koh},R}$ , Вт/м <sup>2</sup>                            |                    |                |   |                |                 |  |  |  |  |
| $t^I$ , <sup>o</sup> C                                            |                    |                |   |                |                 |  |  |  |  |
| $t^{II}$ , $^{\circ}C$                                            |                    |                |   |                |                 |  |  |  |  |
| $t^{\text{III}}$ , $^{\circ}C$                                    |                    |                |   |                |                 |  |  |  |  |
| $t^{IV}$ , ${}^{\circ}C$                                          |                    |                |   |                |                 |  |  |  |  |
| $t_T^3$ , <sup>o</sup> C                                          |                    |                |   |                |                 |  |  |  |  |
| $t_{11}$ , <sup>o</sup> C                                         |                    |                |   |                |                 |  |  |  |  |
| $t_{12}$ , <sup>o</sup> C                                         |                    |                |   |                |                 |  |  |  |  |
| $t_T^B$ , <sup>o</sup> C                                          |                    |                |   |                |                 |  |  |  |  |
| $\Delta t_{\text{\tiny KHI}}, K$                                  |                    |                |   |                |                 |  |  |  |  |
| $\Delta t_{\text{koh},R}$ , K                                     |                    |                |   |                |                 |  |  |  |  |
| $\Delta t$ , K                                                    |                    |                |   |                |                 |  |  |  |  |
| $\alpha^e_{KHH} B_T/(M^2·K)$                                      |                    |                |   |                |                 |  |  |  |  |
| $\alpha^e_{KOH, R}$ , Вт/(м <sup>2</sup> ·K)                      |                    |                |   |                |                 |  |  |  |  |
| $K^e$ , $B_T/(M^2·K)$                                             |                    |                |   |                |                 |  |  |  |  |
| $\alpha_{\text{kHH}}^p$ , $\text{Br}/(\text{M}^2 \cdot \text{K})$ |                    |                |   |                |                 |  |  |  |  |
| $\overline{\alpha_{\text{KOH}}^p, B_T/(M^2 \cdot K)}$             |                    |                |   |                |                 |  |  |  |  |
| $K^p$ , $B_T/(M^2·K)$                                             |                    |                |   |                |                 |  |  |  |  |

*Таблиця 3.4. Результати розрахунків*

### **3.7. АНАЛІЗ ОДЕРЖАНИХ РЕЗУЛЬТАТІВ І ОСНОВНІ ВИСНОВКИ**

1 Порівняти дослідні і розрахункові коефіцієнти тепловіддачі та теплопередачі.

2 Пояснити, що є причиною розходження дослідних і розрахункових даних, розкиду дослідних даних.

## **3.8 КОНТРОЛЬНІ ЗАПИТАННЯ ДО ЛАБОРАТОРОЇ РОБОТИ**

- 1. Які існують способи переносу теплоти?
- 2. Що таке теплопередача?
- 3. Що таке тепловіддача?
- 4. Дайте визначення щільності теплового потоку.
- 5. Напишіть рівняння Ньютона-Ріхмана.
- 6. Напишіть основне рівняння теплопередачі.
- 7. Що таке конвективний теплообмін?

8. Які особливості теплообміну при зміні агрегатного стану теплоносія?

9. Який процес має назву кипіння?

- 10. Як підвищити інтенсивність пароутворення?
- 11. Що таке конденсація?
- 12.Яка мета цієї роботи?

## **4. ДОСЛІДЖЕННЯ ПРОЦЕСУ ТЕПЛОПЕРЕДАЧІ В ТЕПЛООБМІННИКУ З U-ПОДІБНИМИ ТРУБАМИ**

#### **4. 1. ВСТУП ТА ОСНОВНІ ЗАВДАННЯ ДОСЛІДЖЕНЬ**

Метою даної роботи є вивчення конструкції, принципу роботи й методики проектного розрахунку теплообмінника з U-подібними трубами.

Поставлена мета досягається вирішенням ряду завдань, а саме:

**-** порівняння значення коефіцієнта теплопередачі в теплообміннику з U-подібними трубами, одержаного експериментальним шляхом, з коефіцієнтом теплопередачі, одержаним розрахунковим шляхом з використанням критеріальних рівнянь;

**-** порівняння площі поверхні теплообміну, одержаної розрахунковим шляхом,з фактичною площею теплообмінника

#### **4.2. ТЕОРЕТИЧНА ЧАСТИНА**

Якщо два середовища з різною температурою межують з твердою непроникною стінкою, та Q передається від більш нагрітого середовища до менш нагрітого є пропорційним середньому температурному напору *Δt<sup>m</sup>* й площі поверхні стінки *F,* що їх розмежовує, та часу:

$$
Q = k\Delta t_m F \tau \tag{4.1}
$$

Рівняння (4.1) – основне рівняння теплопередачі, з коефіцієнтом пропорційності k - коефіцієнт теплопередачі, який характеризує загальну інтенсивність процесу передачі та визначається з кількості теплоти, що передається через стінку від нагрітого середовища до холодного за одиницю часу від одного середовища до іншого через одиницю площі теплообмінної

поверхні при одиничній рушійній силі при  $\Delta t = 1$  градус<sub>, м</sub><sup>2</sup> *Вт*  $M^2 \cdot K$ .

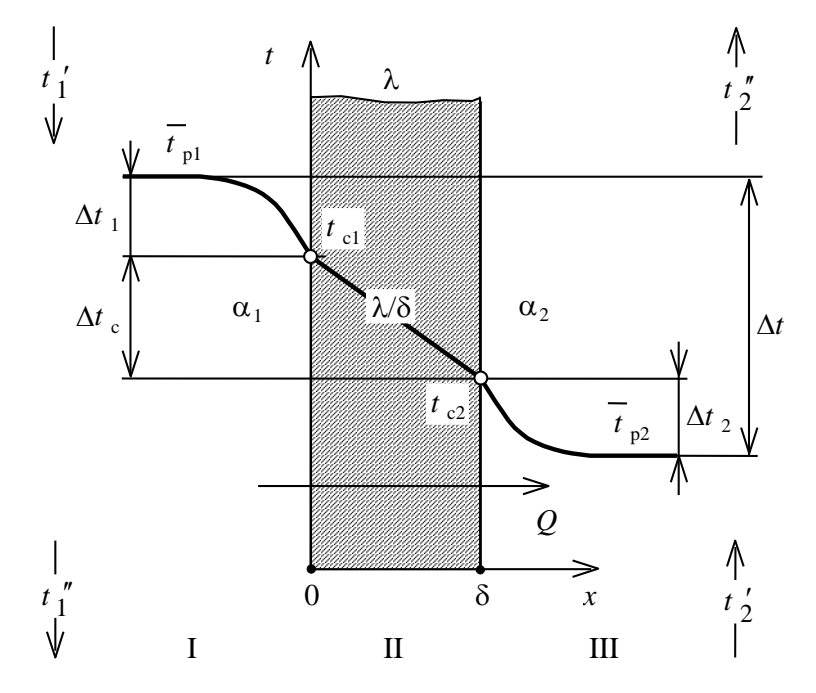

Рисунок 4.1 – Теплопередача через плоску одношарову стінку за межових умов третього роду

Коефіцієнт теплопередачі k для плоскої стінки що складається з одного шару, можна визначити за формулою, одержаною розв'язанням диференціального рівняння теплопровідності за межових умов III роду:

$$
k = \frac{1}{\frac{1}{\alpha_1} + \frac{\delta_c}{\lambda_c} + \frac{1}{\alpha_2}}
$$
(4.2)

 $\partial e$  α<sub>1</sub> – коефіцієнт тепловіддачі від гарячого теплоносія до теплообмінної поверхні,  $Br/(M^2·K)$ ;  $\delta_c$  - товщина стінки, яка розмежовує середовища, м;  $\lambda_c$  - коефіцієнт теплопровідності матеріалу стінки, Вт/(м·К);  $\alpha_2$  - коефіцієнт тепловіддачі від теплообмінної поверхні до холодного теплоносія, Вт/(м $^2$ ·K), (менший коефіцієнт тепловіддачі).

*Примітка. При цьому приймається площа теплообмінної поверхні з боку меншого коефіцієнта тепловіддачі*.

Якщо теплопередача здійснюється крізь циліндричну стінку, співвідношення зовнішнього d<sub>ext</sub> і внутрішнього d<sub>int</sub> діаметрів якої менше двох, тобто

$$
\frac{d_{\text{ext}}}{d_{\text{int}}} < 2\tag{4.3}
$$

рівняння (4.2) з точністю, достатньою для інженерних розрахунків, можна використовувати і для розрахунку процесу теплопередачі крізь циліндричну стінку.

Величина, обернена коефіцієнту теплопередачі, називається загальним термічним опором R. Для одношарової плоскої стінки:

$$
R=R_1+R_c+R_2 \tag{4.4}
$$

де  $R_1 = \frac{1}{\alpha}$  $\frac{1}{\alpha_1}, R_c = \frac{\delta_c}{\lambda_c}$  $\frac{\delta_c}{\lambda_c}$ ,  $R_2 = \frac{1}{\alpha_2}$  $\alpha$ <sub>2</sub> , - часткові термічні опори, що мають місце відповідно на межі контакту більш нагрітого середовища зі стінкою, в матеріалі стінки й на межі контакту менш нагрітого середовища зі стінкою на ії протилежному боці, м<sup>2</sup>·К/Вт.

Середній температурний напір (або середня рушійна сила теплопередачі), який входить у основне рівняння теплопередачі (4.1), обчислюється за формулою:

$$
\Delta t_m = \frac{\Delta t_{\text{max}} + \Delta t_{\text{min}}}{2} \tag{4.5}
$$

Якщо  $\frac{\Delta u_{max}}{\Delta t}$  < 2 *min t t*  $\frac{\Delta t_{max}}{\Delta t}$  < 2, то похибка, що виникає внаслідок середнього

арифметичного підрахунку не перевищує 4 %. Однак, якщо  $\frac{\Delta u_{max}}{l} > 2$ *min t t*  $\frac{\Delta t_{max}}{\Delta t}$  > 2, необхідно використовувати середньо логарифмічний підрахунок (4.6):

$$
\Delta t_m = \frac{\Delta t_{\text{max}} - \Delta t_{\text{min}}}{\ln \frac{\Delta t_{\text{max}}}{\Delta t_{\text{min}}}}
$$
(4.6)

де  $\Delta t_{\text{max}}$  і  $\Delta t_{\text{min}}$  - відповідно більша і менша різниця температур на вході та виході,  $\circ \mathcal{C} \Delta t_{\text{max}} = t'_1 - t'_2$ ,  $\Delta t_{\text{max}} = t''_1 - t''_2$ 

### **4.3 ЕКСПЕРИМЕНТАЛЬНА УСТАНОВКА. ТЕХНІКА БЕЗПЕКИ 4.3.1 ОПИС ЕКСПЕРИМЕНТАЛЬНОЇ УСТАНОВКИ**

Експериментальна установка рисунок 4.2 складається з теплообмінника з U- подібними трубами 1, парового котла 2, арматури й вимірювальних приладів.

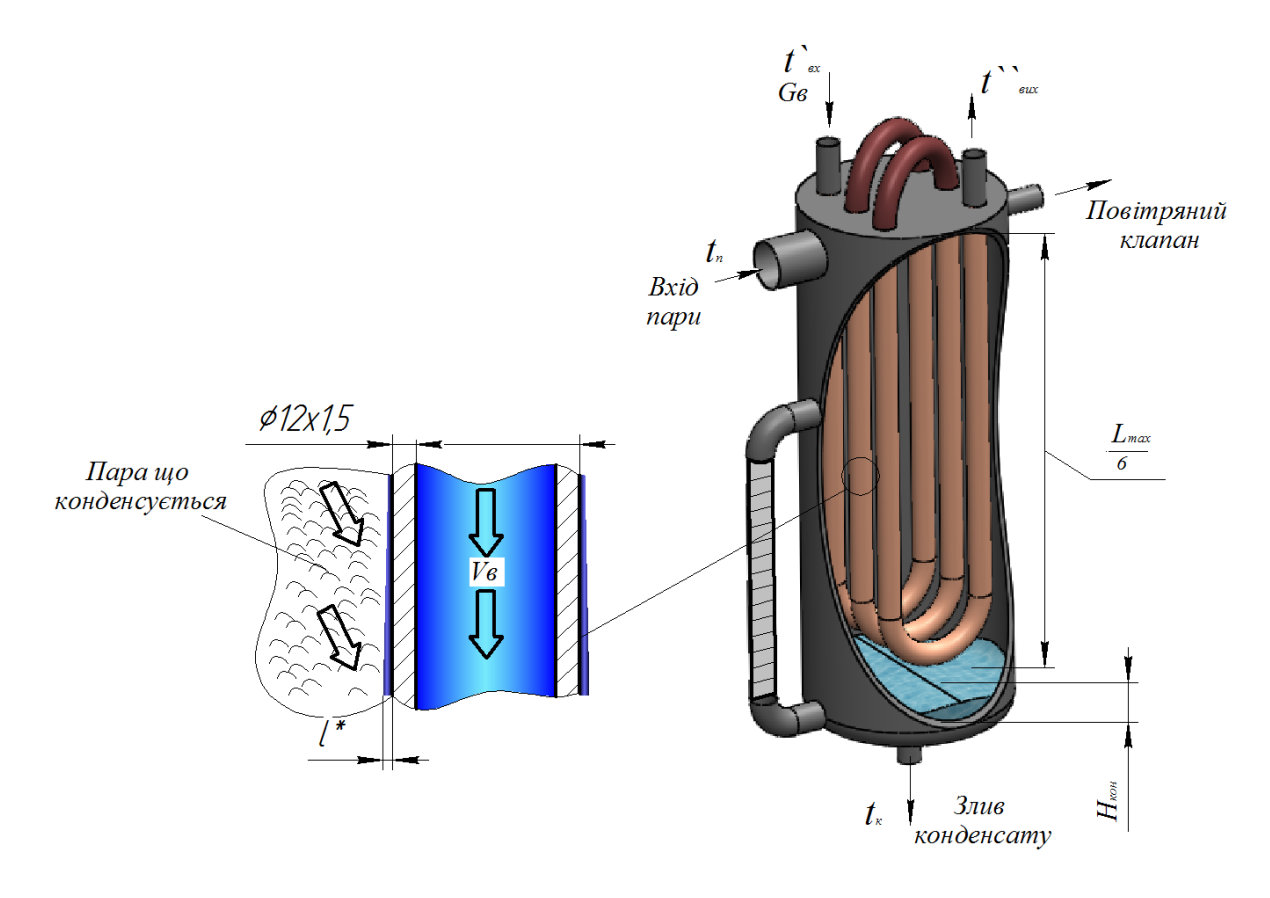

Рисунок 4.2 – Теплообмінник з U–подібними трубками Vв – об'ємні витрати рідини в трубному просторі, H*кон* – рівень конденсату в міжтрубному просторі, *l\* –* товщина плівки що стікає по зовнішній поверхні трубки

Теплообмінник 1 призначено для нагрівання води, яка надходить у його трубний простір, водяною парою, що конденсується в міжтрубному просторі. Теплообмінна поверхня теплообмінника складається з трьох з'єднаних послідовно мідних U-подібних труб діаметром 12х1,5 мм загальною довжиною L*max* = 2,5 м. Живлення теплообмінника грійною парою здійснюється двома зустрічними потоками під його верхньою кришкою. Корпус теплообмінника сталевий, діаметром 80мм і висотою 800 мм. Нижня частина теплообмінника править за збірник конденсату, а верхню обладнано повітряним клапаном 3.

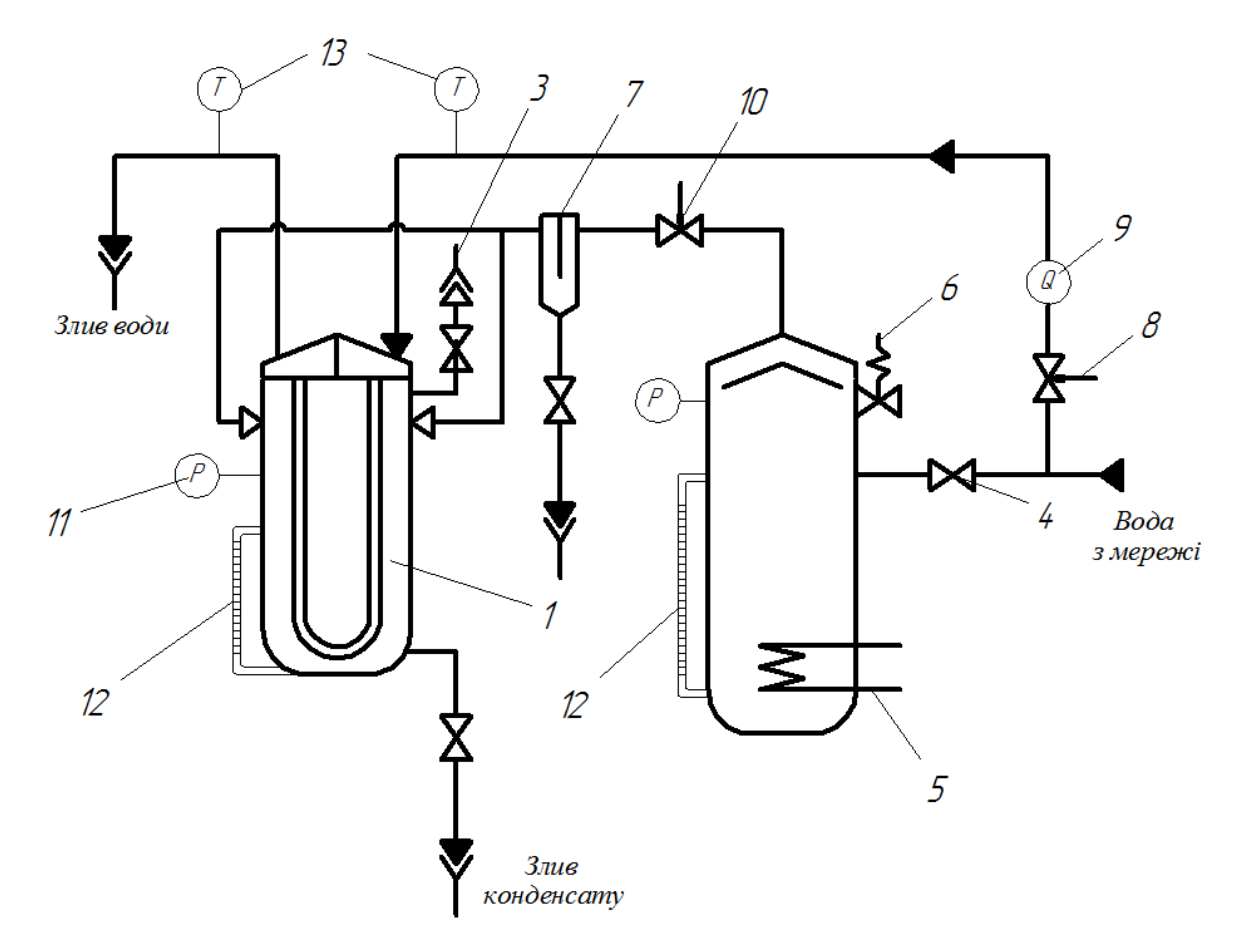

Рисунок 4.3 –Схема експериментальної установки: 1 - теплообмінник з U-подібними трубами; 2 - паровий котел, 3 – повітряний клапан, 4 - кран живлення парового котла; 5 - електронагрівач; *6* - запобіжний клапан; 7 - сепаратор; *8 -* клапан регулювання витрати води; *9* - ротаметр; *10-*клапан регулювання витрати пари; *11* - манометр; *12* - мірне скло для визначення рівня конденсату;  $13$  – термометри.

Паровий котел *2* призначено для генерування насиченої водяної пари, якою здійснюється підігрів води в теплообміннику 1. Живлення котла водою здійснюється з водопровідної мережі за допомогою крана *4.* У нижню частину котла *2* вмонтовано електронагрівач 5, а у верхній встановлено запобіжний клапан 6. Щоб забезпечити гарантоване живлення теплообмінника 1 сухою, ненасиченою парою, на її магістралі встановлено сепаратор 7. Витрата води в теплообміннику регулюється краном *8* і вимірюється ротаметром *9.* Витрата грійної пари регулюється клапана *10.* З метою контролювання тиску паровий котел і міжтрубний простір теплообмінника обладнано манометрами 11. Рівень конденсату **в** міжтрубному просторі теплообмінника й рівень води в паровому котлі визначається за мірним склом 12*.* Для вимірювання температури нагрітої води на вході в трубний простір теплообмінника й виході з нього встановлено термометри 13.

#### **4.3.2 ТЕХНІКА БЕЗПЕКИ**

1. Перед пуском установки перевірити її заземлення, справність арматури і наявність води в паровому котлі.

2. Пуск установки й змінення будь-яких параметрів здійснювати тільки з дозволу викладача.

3. Слідкувати за тим, щоб тиск пари не перевищував у котлі 0,2 МПа, в теплообміннику - 0,04 МПа.

4. Не торкатися будь яких частин установки.

5. При будь-яких порушеннях у роботі установки звернути на них увагу учбово-допоміжного персоналу або викладача.

### **4.4 МЕТОДИКА ПРОВЕДЕННЯ ДОСЛІДЖЕНЬ І ГОЛОВНІ ВИМІРЮВАННЯ**

1. За допомогою відповідних регулювальних вентилів установити й підтримувати протягом досліду:

- за манометром 11 у верхній частині теплообмінника - надлишковий тиск у міжтрубному просторі теплообмінника в діапазоні 0,1-0,4 кгс/см<sup>2</sup> (0,01-0,039 МПа), клапан 10;

за ротаметром 9 - витрату нагрітої води в межах 20-80 поділок, клапан 8;

за мірним склом у нижній частині теплообмінника - рівень конденсату в міжтрубному просторі не більше 20 поділок, позначення 12.

2. Визначити:

- за термометрами - температуру нагрітої води на вході в трубний простір теплообмінника  $t'_{\scriptscriptstyle \text{B}}$ , °С, і температуру нагрітої води на виході з трубного простору теплообмінника  $t_{\scriptscriptstyle \text{B}}^{\prime\prime}$ , °С, позначення 13;

за барометром, який знаходиться в лабораторії, - атмосферний (барометричний) тиск  $p_6$ , мм рт. ст.

-за манометром у верхній частині теплообмінника - надлишковий (манометричний) тиск у міжтрубному просторі теплообмінника,  $p_{\scriptscriptstyle M}$  кгс/см<sup>2</sup>, позначення 11.

3. Обчислити абсолютний тиск у міжтрубному просторі теплообмінника, МПа:

$$
p = 0.098 \left( \frac{p_{\delta}}{735} + p_{\rm m} \right) \tag{4.7}
$$

Визначити температуру насиченої водяної пари  $t_\text{n}$ ,°C, за табл.Д.2 відповідно до її абсолютного тиску *р.*

4. Обчислити об'ємну витрату води  $V_{\text{B}}$ , м<sup>3</sup>/с, за тарувальним графіком, який знаходиться на лабораторному стенді.

5. Повторити п.1-5 п'ять-сім разів, змінюючи кожного разу витрату нагрітої води за ротаметром на 5-10 поділок.

6. Результати експериментальних досліджень занести в табл.4.2.

### **4.5. МЕТОДИКА ОБРОБКИ ЕКСПЕРИМЕНТАЛЬНИХ ДАНИХ 4.5.1 ВИЗНАЧЕННЯ ДІЙСНОГО КОЕФІЦІЄНТА ТЕПЛОПЕРЕДАЧІ**

1. Середній температурний напір, °С:

$$
\Delta t_m = \frac{\Delta t_{\text{max}} - \Delta t_{\text{min}}}{\ln \frac{\Delta t_{\text{max}}}{\Delta t_{\text{min}}}},
$$
\n(4.8)

$$
\text{Re }\Delta t_{max} = t_{\text{n}} - t_{\text{B}}'; \Delta t_{min} = t_{\text{n}} - t_{\text{B}}'' \text{ (pnc.4.4)}.
$$

|           |                          | Температура води                                                 | Об'ємна витрата          | води           |                            | Температ       |                |                             |  |
|-----------|--------------------------|------------------------------------------------------------------|--------------------------|----------------|----------------------------|----------------|----------------|-----------------------------|--|
| $\Pi/\Pi$ | на вході<br>$t'_{\rm B}$ | Ha<br>виході<br>$t_{\scriptscriptstyle \text{B}}^{\prime\prime}$ |                          | $V_{\text{B}}$ | баромет- маноме-<br>ричний | тричний        | Абсолю<br>тний | ypa<br>нагріваю<br>чої пари |  |
|           | $\rm ^{\circ}C$          |                                                                  | Поділки<br>ротамет<br>pa | $M^3/c$        | p <sub>6</sub> ,<br>МПа    | $p_{M}$<br>МПа | p,<br>МПа      | $t_n$ °C                    |  |
|           |                          |                                                                  |                          |                |                            |                |                |                             |  |
|           |                          |                                                                  |                          |                |                            |                |                |                             |  |
|           |                          |                                                                  |                          |                |                            |                |                |                             |  |
|           |                          |                                                                  |                          |                |                            |                |                |                             |  |
|           |                          |                                                                  |                          |                |                            |                |                |                             |  |

*Таблиця 4.2.* Результати експериментальних досліджень

2. Дійсне площа теплообмінної поверхні, м<sup>2</sup>:

$$
F_{\partial} = \pi d_{int} L \tag{4.9}
$$

де *dint*=0,009 м – внутрішній діаметр теплообмінних труб; L=2,5 м – загальна довжина теплообмінних труб.

*Примітка* Площа теплообмінної поверхні дорівнює внутрішній поверхні теплообмінних труб внаслідок того, що коефіцієнт тепловіддачі від внутрішньої стінки труб до нагрітої води менший за коефіцієнт тепловіддачі від пари, яка конденсується, до зовнішньої поверхні цих труб.

3. Середня температура води, °С:

$$
t_{\rm B} = t_{\rm \scriptscriptstyle II} - \Delta t_m \tag{4.10}
$$

Масова витрата води, що подається до теплообмінника кг/с:

$$
G_{\rm B} = \rho_{\rm B} V_{\rm B} \,,\tag{4.11}
$$

залежно де р<sub>в</sub>, - густина води, кг/м<sup>3</sup>, визначена при температурі  $\mathbf{t}_{\mathbf{a}},$  за табл.4.Д.1; V<sub>в</sub> - об'ємна витрата води, м $^{3}$ /с, визначена від показів ротаметра за табл.4.2.

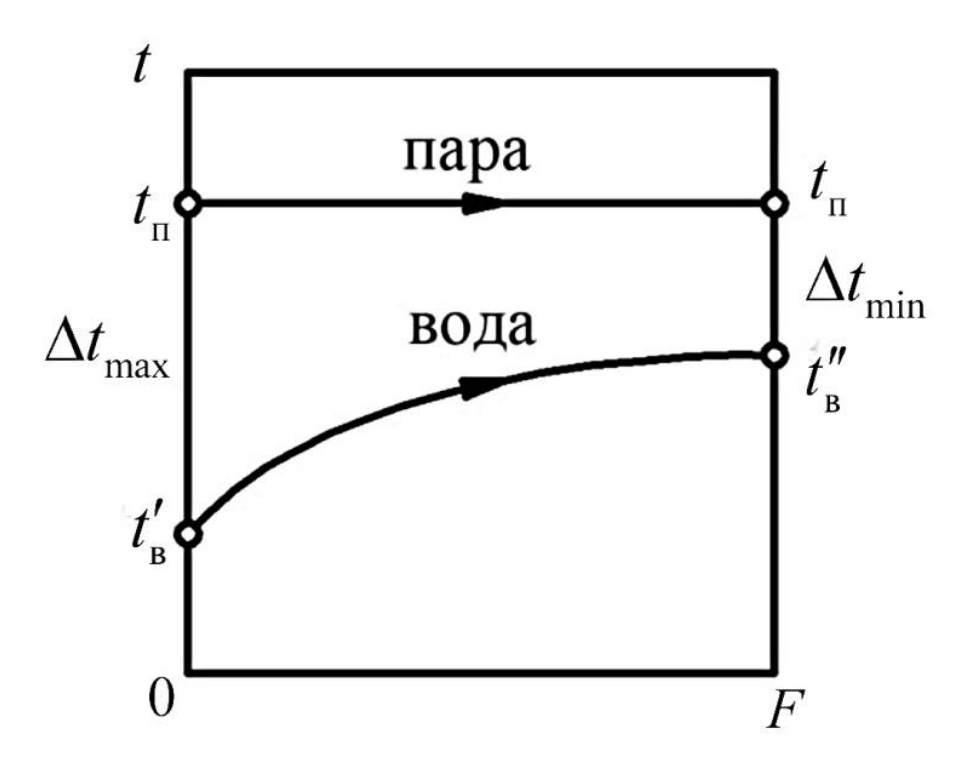

Рисунок 4.4 – Характер змінення температури теплоносія уздовж теплообмінної поверхні

**4.** Теплове навантаження теплообмінника, необхідна кількість тепла для нагріву, Вт:

$$
Q = G_{\rm B} c_{\rm B} (t_{\rm B}^{\prime\prime} - t_{\rm B}^{\prime}) \tag{4.12}
$$

де с<sub>в</sub> - питома масова теплоємнісгь води, Дж/(кг · К), визначена при температурі за табл.4.Д.І.

5. Дійсний коефіцієнт теплопередачі, Вт/(м<sup>2</sup> К):

$$
k_{\mu} = \frac{Q}{F_{\mu}\Delta t_m} \tag{4.13}
$$

# **4.5.1. ВИЗНАЧЕННЯ РОЗРАХУНКОВОГО КОЕФІЦІЄНТА ТЕПЛОПЕРЕДАЧІ 4.5.2.1. РОЗРАХУНОК КОЕФІЦІЄНТА ТЕПЛОВІДДАЧІ ВІД ПАРИ, ЩО КОНДЕНСУЄТЬСЯ, ДО ЗОВНІШНЬОЇ ПОВЕРХНІ ТЕПЛООБМІННИХ ТРУБ**

1. Рекомендоване для досліджуваного теплообмінника співвідношення термічного опору тепловіддачі від пари, що конденсується, до зовнішньої поверхні теплообмінних труб R і і термічного опору теплопередачі *R:*

$$
\left(\frac{R_1}{R}\right) = 0, 5...0, 7\tag{4.14}
$$

2. Середня температура плівки конденсату водяної пари, °С:

$$
t_{\hat{e}} = t_{\hat{i}} - 0.5 \frac{R_{i}}{R} \Delta t_{m}
$$
\n(4.15)

3. Критерій Архімеда для плівки конденсату:

$$
Ar = \frac{gl^3}{v_{\kappa}^2} \left( \frac{\rho_{\kappa} - \rho_{\rm n}}{\rho_{\kappa}} \right)
$$
(4.16)

де g*=*9,81 м<sup>2</sup> /с - прискорення вільного падіння; *l* **=** L*max*/6*-* середня висота одного коліна теплообмінної труби, м;  $v_{\kappa}$ - кінематична в'язкість конденсату водяної пари,м $^{2}/$ с, визначена при температурі  $t_{\kappa}$ , за табл. Д.1;  $\rho_{\text{\tiny\textsc{ii}}}$  густина насиченої водяної пари, кг/м $^3$ , визначена при температурі  $t_{\text{\tiny H}}$  за табл.4.Д.2;  $\rho_{\kappa}$  - густина конденсату водяної пари, кг/м<sup>3</sup>, визначена при температурі  $\mathrm{t}_{\kappa}$  за табл 4.Д1.

4. Критерій конденсації:

$$
K = \frac{r_{\rm i}}{c_{\rm e}\left(t_{\rm i}-t_{\rm ext}\right)}\tag{4.17}
$$

де  $r_{\kappa}$ , - питома масова теплота конденсації водяної пари, Дж/кг. визначена при температурі *tп* за табл.Д.2; *c<sup>к</sup>* - питома масова теплоємність конденсату водяної пари, Дж/(кг · К), визначена при температурі  $t_{k}$  за табл.4.Д.1;  $t_{ext}$  -

середня температура зовнішньої поверхні теплообмінної труби, °С:

$$
t_{ext} = t_{i} - \frac{R_{i}}{R} \Delta t_{m}
$$
\n(4.18)

5. Критерій Прандтля для плівки конденсату водяної пари:

$$
Pr = \frac{c_{k} \rho_{k} v_{k}}{\lambda_{k}}
$$
(4.19)

де  $\lambda_{\kappa}$  коефіцієнт теплопровідності конденсату,  $B_T/(M \cdot K)$ , визначений при температурі <sup>к</sup>  *за* табл. Д.1.

6. Критерій Нуссельта для пари, яка конденсується на вертикальних трубах:

$$
Nu_{l} = 0.943\epsilon_{d}(Ar \cdot Pr \cdot K)^{0.25}
$$
 (4.20)

де  $\varepsilon_d$  - поправка, яка враховує вплив кривизни теплообмінної поверхні на тепловіддачу; за умов плівкової конденсації насиченої водяної пари із зовнішнього боку вертикальних гладких труб діаметром $d_{ext} = 0.012$  *M*  $\varepsilon_d =$ 1,02.

7. Коефіцієнт тепловіддачі від пари, яка конденсується, до зовнішньої поверхні теплообмінних труб, Вт/(м<sup>2</sup> ∙ К):

$$
\alpha_l = \frac{Nu_l \lambda_k}{l} \tag{4.21}
$$

## **4.5.2.2. РОЗРАХУНОК КОЕФІЦІЄНТА ТЕПЛОВІДДАЧІ ВІД ВНУТРІШНЬОЇ ПОВЕРХНІ ТЕПЛООБМІННИХ ТРУБ ДО НАГРІТОЇ ВОДИ**

1. Рекомендоване для досліджуваного теплообмінника співвідношення термічного опору тепловіддачі від внутрішньої поверхні теплообмінних труб до нагрітої води  $R_2$  і термічного опору теплопередачі R:

$$
\frac{R_2}{R} = 0, 3...0, 5 \tag{4.22}
$$

2. Середня температура внутрішньої поверхні теплообмінної труби, °С:

$$
t_{\text{int}} = t_{\text{B}} + \frac{R_2}{R} \Delta t_m \tag{4.23}
$$

3. Швидкість води в теплообмінних трубах, м/с:

$$
\omega = \frac{4V_{\rm B}}{\pi d_{\rm int}^2} \tag{4.24}
$$

4. Критерій Рейнольдса

$$
\text{Re} = \frac{\omega d_{\text{int}}}{V_{\text{B}}},\tag{4.25}
$$

де  $v_{\rm B}$ - кінематична в'язкість води, м<sup>2</sup>/с, визначена при температурі  $\mathrm{t_{_{B}}}$  за табл.4.Д.1.

5. Критерій Прандтля для води, що рухається в трубах:

$$
Pr = \frac{c_B \rho_B v_B}{\lambda_B} \tag{4.26}
$$

де  $\lambda_{\rm B}$  - коефіцієнт теплопровідності води,  ${\rm Br/(M\, \cdot \, K)}$ , визначений при температурі â *t* за табл.4.Д.І.

6. Критерій Прандтля для води в пристінному шарі біля внутрішньої поверхні труби:

$$
Pr_{int} = \frac{c_{int} \rho_{int} V_{int}}{\lambda_{int}}
$$
 (4.27)

де <sup>*c*</sup>int - питома масова теплоємність, Дж/(кг·К), <sup> $\rho$ </sup>int - густина, кг/м<sup>3</sup>,  $v_{\text{int}}$  – кінематична в'язкість, м<sup>2</sup>/с,  $\lambda_{\text{int}}$  – коефіцієнт теплопровідності, Bт/(м·K), води, визначені при температурі  $^{\it t_{\it int}}$  за табл 4.Д.1.

- 7. Критерій Нуссельта для води, що рухається в трубах:
- 

a) за умови ламінарного режиму течії, якщо 20 
$$
\leq Re < 2300
$$
:  
\n
$$
Nu_2 = 0,15\varepsilon_p \varepsilon_l Gr^{0,1} Re^{0,33} Pr^{0,43} \left(\frac{Pr}{Pr_{int}}\right)^{0,25},\tag{4.28}
$$

де <sup>Ер</sup> - поправка, яка враховує додаткову турбулізацію потоку в зігнутих трубах:

$$
\varepsilon_{D} = 1 + 3,54 \frac{d_{\text{int}} L_{D}}{D_{\text{sr}} L}
$$
\n(4.29)

де *D*<sub>зг</sub>= 0,046 м - діаметр згину; <sup>*L*</sup>*D*- довжина зігнутих труб, м; у досліджуваному теплообміннику $L_p = 3\pi D_x$ ;  $\varepsilon_l$ - поправка, яка враховує додаткову турбулізацію m вхідній ділянці:

$$
\varepsilon_l = 1 + 2 \frac{d_{\text{int}}}{l} \tag{4.30}
$$

*Gr* - критерій Грасгофа:

$$
Gr = \frac{gd_{\text{int}}^3}{v_{\text{B}}^2} \beta_{\text{B}} \left( t_{\text{int}} - t_{\text{B}} \right) \tag{4.31}
$$

де  $\beta_{\rm s}$  - термічний коефіцієнт об'ємного розширення води, визначений при температурі B *t* , за табл.Д 1.

б) у перехідній області, якщо 2300 <Re< 10000 :

$$
Nu_2 = 0,008\varepsilon_D \varepsilon_l \text{Re}^{0.9} \text{Pr}^{0.43} \left(\frac{\text{Pr}}{\text{Pr}_{int}}\right)^{0.25},\tag{4.32}
$$

в) за умови турбулентного режиму течії, якщо  $Re > 10000$ :

$$
Nu_2 = 0,021\varepsilon_D \varepsilon_l \text{Re}^{0.8} \text{Pr}^{0.43} \left(\frac{\text{Pr}}{\text{Pr}_{int}}\right)^{0.25}.
$$
 (4.33)

8. Коефіцієнт тепловіддачі від внутрішньої поверхні теплообмінних труб до нагрітої води, Вт/(м $^2\cdot$  K):

$$
\alpha_2 = \frac{Nu_2\lambda_B}{d_{\text{int}}} \tag{4.34}
$$

### **4.5.2.3. ВИЗНАЧЕННЯ РОЗРАХУНКОВОГО КОЕФІЦІЄНТА ТЕПЛОПЕРЕДАЧІ**

#### 1. Розрахункове значення коефіцієнта теплопередачі:

$$
k = \frac{1}{\frac{1}{\alpha_1} + \frac{\delta_c}{\lambda_c} + \frac{1}{\alpha_2}}
$$
(4.35)

де  $\delta_c$  = 0,0015 м - товщина стінки теплообмінної труби; *λс*= 385 Вт/(м ∙ К) - коефіцієнт теплопровідності матеріалу стінки груби.

2. Уточнене співвідношення термічного опору тепловіддачі від пари, що конденсується, до зовнішньої поверхні теплообмінних труб  $R_1$  і термічного опору теплопередачі R:

$$
\left(\frac{R_1}{R}\right)' = \frac{k}{\alpha_1} \tag{4.36}
$$

3. Уточнене співвідношення термічного опору тепловіддачі від внутрішньої поверхні теплообмінних труб до нагрітої води  $R_2$  і термічного опору теплопередачі R:

$$
\left(\frac{R_2}{R}\right)' = \frac{k}{\alpha_2} \tag{4.37}
$$

4. Якщо уточнені співвідношення термічних опорів, обчислені за формулами (4.36)і (4.37) відрізнятимуться від прийнятих за (4.14) і (4.22) більше ніж на 10%, тобто

$$
\frac{\left|\left(\frac{R_1}{R}\right)' - \left(\frac{R_1}{R}\right)\right|}{\left(\frac{R_1}{R}\right)'}, 0, 1, \frac{\left|\left(\frac{R_2}{R}\right)' - \left(\frac{R_2}{R}\right)\right|}{\left(\frac{R_2}{R}\right)'}, 0, 1
$$
\n
$$
\frac{\left(\frac{R_1}{R}\right)'}{\left(\frac{R_2}{R}\right)'}, \qquad (4.38)
$$

необхідно, використовуючи уточнені співвідношення, повторити розрахунки за п.4.6.2 і 4.6.3, аж поки нерівності (4.38) не виконуватимуться.

### **4.6 АНАЛІЗ ОДЕРЖАНИХ РЕЗУЛЬТАТІВ ТА ОСНОВНІ ВИСНОВКИ**

1. Результати обробки експериментальних даних звести до табл.4.3.

| $N_2$<br>$\Pi/\Pi$ | Масова<br>витрата води<br>$G_{\rm B}$<br>кг/с | Тепловий<br>потік<br>Q,<br>Bt | Середній<br>температур-<br>ний напір<br>$\Delta T_m$<br>$\rm ^{\circ}C$ | Дійсний<br>коефіцієнт<br>теплопередачі<br>$k_{\rm A}$ | Розрахункові коефіцієнти<br>тепловіддачі | Розрахункові<br>коефіцієнти |                         |
|--------------------|-----------------------------------------------|-------------------------------|-------------------------------------------------------------------------|-------------------------------------------------------|------------------------------------------|-----------------------------|-------------------------|
|                    |                                               |                               |                                                                         |                                                       | $\alpha_1$                               | $\alpha_2$                  | теплопере-<br>дачі<br>k |
|                    |                                               |                               |                                                                         | $Br/(M^2·K)$                                          |                                          |                             |                         |
|                    |                                               |                               |                                                                         |                                                       |                                          |                             |                         |
| $\overline{2}$     |                                               |                               |                                                                         |                                                       |                                          |                             |                         |
| 3                  |                                               |                               |                                                                         |                                                       |                                          |                             |                         |
| $\overline{4}$     |                                               |                               |                                                                         |                                                       |                                          |                             |                         |
| 5                  |                                               |                               |                                                                         |                                                       |                                          |                             |                         |
| 6                  |                                               |                               |                                                                         |                                                       |                                          |                             |                         |

*Таблиця 4.3.* Результати обробки експериментальних даних

2. У декартовій системі координат побудувати суміщені графіки залежностей  $k_{\rm a} = f\{\text{Re}\}\frac{}{\rm i} k = f\left(\text{Re}\right)$ .

3. Проаналізувати розбіжність значень дійсного й розрахункового коефіцієнтів теплопередачі, спричинену: похибкою експерименту; похибкою обчислень. Визначити, які фактори вплинули на цю розбіжність найбільше.

4. Для кожного з дослідів визначити розрахункову площу теплообмінної поверхні за формулою:

$$
F_i = \frac{Q_i}{k_i \Delta t_{mi}} \tag{4.7.1}
$$

Обчислити середнє значення розрахункової площі як:

$$
F = \frac{1}{n} \sum_{i=1}^{n} F_i, \qquad (4.7.2)
$$

де *п* - кількість проведених дослідів.

5. Порівняти значення дійсної і розрахункової площ теплообмінної поверхні, обчислених за формулами (4.9) і (4.7.2). Зробити висновки.

### **4.7 КОНТРОЛЬНІ ЗАПИТАННЯ ДО ЛАБОРАТОРНОЇ РОБОТИ**

1. Що таке теплопередача? Як можна інтенсифікувати процес теплопередачі в розглянутому теплообмінному апараті?

2. Який з коефіцієнтів тепловіддачі лімітує процес теплопередачі в досліджуваному апараті? Чому?

3. Які припущення були зроблені при визначенні дійсного й розрахункового коефіцієнтів теплопередачі?

4. За яких умов повинен відбуватися процес конденсації? Чому під час конденсації температура теплоносія не змінюється?

5. Як впливає наявність ґазу в парогазовій суміші на тепловіддачу при конденсації?

6. За допомогою яких приладів можна визначити абсолютний тиск водяної пари

7. Що таке критеріальні рівняння? З якою метою їх застосовують?

8. Чому коефіцієнт тепловіддачі при конденсації мас уточнення «середній»?

9. 3 якою метою теплообмінні труби в даному апараті виконано Uподібними? Наведіть інші шляхи досягнення цієї мети. Проаналізуйте переваги й недоліки теплообмінних апаратів із U -подібними трубами. Чому на корпусі даного теплообмінного апарата не передбачено лінзового компенсатора?

10. Чому теплообмінні труби досліджуваного апарата виготовлено з міді? Як вплине на теплопередачу заміна мідних труб сталевими?

11. Обґрунтуйте вибір місця й способу подавання пари для нагрівання в теплообмінний апарат (під верхньою кришкою двома зустрічними потоками).

12. Який з об'єктів дослідної установки має теплову ізоляцію? Яку роль відіграє теплова ізоляція? Поясніть механізм її дії.

13. Що таке конденсатовідвідник і навіщо він потрібен? Навіщо в

процесі роботи необхідно зливати надлишок утворюваного конденсату?

14. Що таке запобіжний клапан, де він встановлюється та яким чином працює?

#### **5. ВИМОГИ ДО ОФОРМЛЕННЯ ЗВІТУ**

#### **Структура звіту**

Звіт виконується згідно вимог Документація. Звіти у сфері науки науки і техніки. Структура і правила оформлювання: ДСТУ 3008-95. – [Чинний від 23.02.1995] – К.: Держстандарт України, 1995. – 38с. – (Національний стан-дарт України).

Звіт з лабораторних робіт розпочинається титульним листом з надписом "Звіт з лабораторних робіт..." (додаток Б), наступним аркушем є "Зміст" (додаток В). Далі вкладаються виконані та захищені лабораторні роботи

#### **Вимоги до форматування звіту**

Текст звіту розділяють на розділи і підрозділи, відповідно до змісту.

Розділи повинні мати порядкові номери в межах усього документа (час-тини), позначені арабськими цифрами з крапкою. Підрозділи повинні мати нумерацію в межах кожного розділу. Номери підрозділів складаються з номе-рів розділів або підрозділу, розділених крапкою. Наприкінці номера розділу або підрозділу крапка не ставиться. Розділи, як і підрозділи, можуть склада-тися з декількох пунктів.

Найменування розділів повинні бути короткими. Найменування розділів і підрозділів записують у вигляді заголовків з абзацу прописними літерами (окрім першої великої літери) напівжирним форматом літер (Приклад 1). Використання для форматування курсиву, підкреслення та переноси слів у за-головках не допускаються. Крапку наприкінці заголовка не ставлять. Якщо заголовок складається з двох речень, їх розділяють крапкою. Розташовувати назву розділу, підрозділу та тексту на різних сторінках забороняється.

Відстань між заголовком розділу або підрозділу і текстом повинна бути у 3 інтервали. Відстань між заголовками розділу і підрозділу – 1,5 інтервали.

Кожен розділ пояснювальної записки починають з нового листа (сторінки). Відстань між попереднім підрозділом та наступним заголовком підрозділу повинна бути 3 інтервали.

Нумерація сторінок повинна бути наскрізна для всієї записки, включаючи додатки.

В нижньому колонтитулі лабораторної роботи на всіх аркушах вказується прізвище студента, ініціали та група

Приклад 1 – Оформлення заголовку та нижнього колонтитула

#### **Лабораторна робота 1 ДОСЛІДЖЕННЯ СТАЦІОНАРНОЇ ТЕПЛОПРОВІДНОСТІ ЧЕРЕЗ ЦИЛІНДРИЧНУ СТІНКУ**

**Мета та задачі досліджень Метою лабораторної роботи є ... .**

**< Текст лабораторної роботи>**

**Подиман Г.С., група ЛН-11**

**Виклад тексту пояснювальної записки.** 

#### **Оформлення розрахунків.**

Необхідні розрахунки апаратів визначаються керівником. **Всі величини подаються в системі СІ.** 

**Оформлення додатків** 

При наявності в пояснювальній записці додатків їх виконують на аркушах формату А4. Додаток нумерують українськими літерами на першому аркуші додатку, за винятком літер Є, З, І, Ї, Й, О, Ч, Ь. Кожний додаток розпочинається з нової сторінки посередині тексту словом додаток з вказівкою номера додатку. В наступній строчці розташовується заголовок додатку.

Текст кожного додатку при необхідності розділяють на розділи, підроз-діли, які нумеруються окремо по кожному додатку. Додаток може мати свій зміст та перелік посилань. Ілюстрації і таблиці в додатках нумерують у межах кожного додатка.

Для всієї роботи повинна бути наскрізна нумерація аркушів.

#### **Рекомендації щодо порядку захисту робіт**

Звіт з лабораторної роботи розпочинається текстом «Лабораторна робота 1. Дослідження…», далі на аркуші розміщується мета та задачі лабора-торної роботи, короткі теоретичні відомості, опис дослідної установки та її схема, таблиці для записів відповідних результатів експериментів.

Кожна лабораторна робота після її проведення та виконання необхідних розрахунків захищається. Результати захисту вказуються на титульному аркуші лабораторної роботи та відповідною відміткою у журналі викладача. Для захисту лабораторної роботи студент повинен підготувати відповіді на контрольні запитання.

Зброшуровані лабораторні роботи вкладаються до папки на титульну сторінку якої наклеюється аркуш з заголовком "Звіт з лабораторних робіт" (додаток Б).

#### **ВИКОРИСТАНА ЛІТЕРАТУРА**

#### **до лабораторної роботи 1**

1. Корнієнко Я.М. Процеси та обладнання хімічної технології 1: підручник /Я.М. Корнієнко, Ю.Ю. Лукач, І.О. Мікульонок, В.Л. Ракицький, Г.Л. Рябцев – К.: НТУУ "КПІ", 2011 – Ч.1 – 300 с.

2. Основні залежності та приклади розрахунків теплообмінних апаратів [Електронний ресурс]: навчальний посібник для студентів, які навчаються за напрямком "Машинобудування" спеціальність "Обладнання хімічних виробництв та підприємств будівельних матеріалів"/ Воронін Л.Г., Ружинська Л.І., Степанюк А.Р. НТУУ "КПІ" - Електронні текстові дані (1 файл: 2,50 Мбайт). – Київ : НТУУ «КПІ», 2011. – 68 с. Назва з екрана http://library.kpi.ua:8080/handle/123456789/697

3. Процеси та обладнання хімічних технологій – 1. Базові принципи теорії тепломасообміну: лабораторний практикум [Електронний ресурс] : навч. посіб. для студ. спеціальності 133 «Галузеве машинобудування», спеціалізації «Інжиніринг, обладнання та технології хімічних та нафтопереробних виробництв» КПІ ім. Ігоря Сікорського ; уклад. А. Р. Степанюк, С. В. Гулієнко. – Електронні текстові данні (1 файл: 2,76 Мбайт). – Київ : КПІ ім. Ігоря Сікорського, 2018. – 69 с. – Назва з екрана. – Доступ: http://ela.kpi.ua/handle/123456789/25282

4. Процеси та обладнання хімічних технологій – 1. Базові принципи теорії тепломасообміну: навчальний посібник [Електронний ресурс] : навч.посіб. для студ. спеціальності 133 «Галузеве машинобудування», спеціалізації «Інжиніринг, обладнання та технології хімічних та нафтопереробних виробництв» / КПІ ім. Ігоря Сікорського ; уклад.: А.Р. Степанюк, С.В. Гулієнко – Електронні текстові данні (1 файл: 3,57 Мбайт). – Київ : КПІ ім. Ігоря Сікорського, 2018. – 160 с. –Назва з екрана. – Доступ: http://ela.kpi.ua/handle/123456789/18728

#### **до лабораторної роботи 2**

1. Корнієнко Я.М. Процеси та обладнання хімічної технології 1: підручник /Я.М. Корнієнко, Ю.Ю. Лукач, І.О. Мікульонок, В.Л. Ракицький, Г.Л. Рябцев – К. :НТУУ "КПІ", 2011 – Ч.1 – 300 с.

2. Теплові процеси та апарати хімічних і нафтопереробних виробництв: Розділ перший. Теплопередача: Навч. посібник / Ю.Ю. Лукач, І.О. Мікульонок, Г.Л. Рябцев, М.В. Сезонов. – К.: НМЦВО, 2000. – 172 с .

3. Основні залежності та приклади розрахунків теплообмінних апаратів [Електронний ресурс]: навчальний посібник для студентів, які навчаються за напрямком "Машинобудування" спеціальність "Обладнання хімічних виробництв та підприємств будівельних матеріалів"/ Воронін Л.Г., Ружинська Л.І., Степанюк А.Р. НТУУ "КПІ" - Електронні текстові дані (1 файл: 2,50 Мбайт). – Київ : НТУУ «КПІ», 2011. – 68 с. Назва з екрана http://library.kpi.ua:8080/handle/123456789/697

4. Дослідження тепловіддачі при тепловій конвекції: Методичні вказівки до проведення НДРС з курсу «Процеси і апарати хімічної технології» для студентів факультету хімічного машинобудування всіх форм навчання / Укл. Л.Б. Радченко. – К.: КПІ, 1994. – 16 с.

#### **до лабораторної роботи 3**

1. Корнієнко Я.М. Процеси та обладнання хімічної технології 1: підручник /Я.М. Корнієнко, Ю.Ю. Лукач, І.О. Мікульонок, В.Л. Ракицький, Г.Л. Рябцев – К. :НТУУ "КПІ", 2011 – Ч.1 – 300 с.

2. Основні залежності та приклади розрахунків теплообмінних апаратів [Електронний ресурс]: навчальний посібник для студентів, які навчаються за напрямком "Машинобудування" спеціальність "Обладнання хімічних виробництв та підприємств будівельних матеріалів"/ Воронін Л.Г., Ружинська Л.І., Степанюк А.Р. НТУУ "КПІ" - Електронні текстові дані (1 файл: 2,50 Мбайт). – Київ : НТУУ «КПІ», 2011. – 68 с. Назва з екрана http://library.kpi.ua:8080/handle/123456789/697

3. Дослідження тепловіддачі при кипінні та конденсації. Метод. вказівки до проведення НДРС з курсу "Процеси та апарати хімічних виробництв" для студентів факультету хімічного машинобудування та хіміко-технологічного факультету всіх форм навчання / Укл. С.В.Сидоренко, І.А.Андреєв – К.: КПІ, 1993. – 12 с.

4. Мікульонок І.О. Механічні, гідромеханічні й масообмінні процеси та обладнання хімічної технології: Навчальний посібник. – К.: ІВЦ "Політехніка", 2002. – 304с.

#### **до лабораторної роботи 4**

1. Корнієнко Я.М., Лукач Ю.Ю., Мікульонок І.О., Ракицький В.Л., Рябцев Г.Л. Процеси та обладнання хімічної технології, Частина 1, Київ НТУУ «КПІ» 2011.-297с.

2. Основні залежності та приклади розрахунків теплообмінних апаратів [Електронний ресурс]: навчальний посібник для студентів, які навчаються за напрямком "Машинобудування" спеціальність "Обладнання хімічних виробництв та підприємств будівельних матеріалів"/ Воронін Л.Г., Ружинська Л.І., Степанюк А.Р. НТУУ "КПІ" - Електронні текстові дані (1 файл: 2,50 Мбайт). – Київ : НТУУ «КПІ», 2011. – 68 с. Назва з екрана http://library.kpi.ua:8080/handle/123456789/697

### **ДОДАТОК А. ПОБУДОВА АПРОКСИМАЦІЙНОЇ КРИВОЇ**

Реологічні параметри *К* та *п* можуть бути визначені за методом найменших квадратів на ПК. Для цього за результатами будується таблиця (Рисунок А.1). За таблицею у програмі Microsoft Excel будується графік, як вісь абсцис вибирається значення *Х*, ординат відповідно – *Y*, причому для побудови вибирається тип діаграми "Точкова" (Рисунок А.2).

| Χ              | y  |
|----------------|----|
| $\mathbf{1}$   | 25 |
| 2,5            | 28 |
| $\overline{4}$ | 31 |
| 5,5            | 34 |
| $\overline{7}$ | 37 |
| 8,5            | 40 |
| 10             | 43 |
| 11,5           | 46 |
| 13             | 49 |
| 14,5           | 52 |
| 16             | 55 |
| 17,5           | 58 |
| 19             | 61 |
| 20,5           | 64 |

Рисунок А.1 – Побудова таблиці

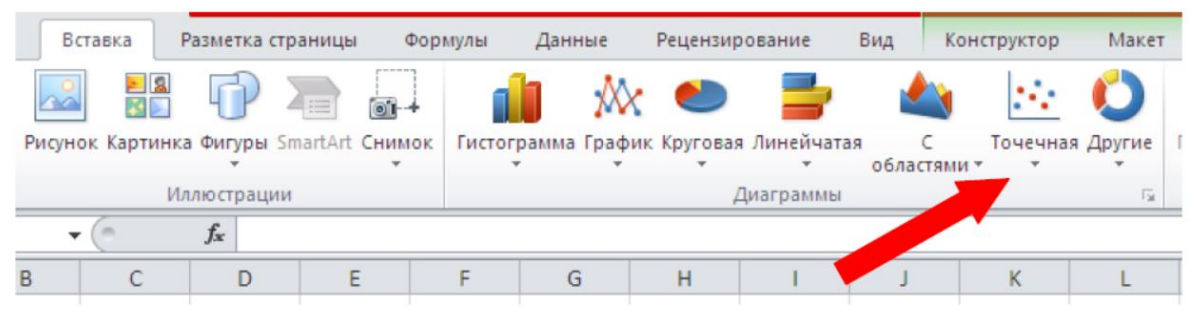

Рисунок А.2 – Вибір типу діаграми

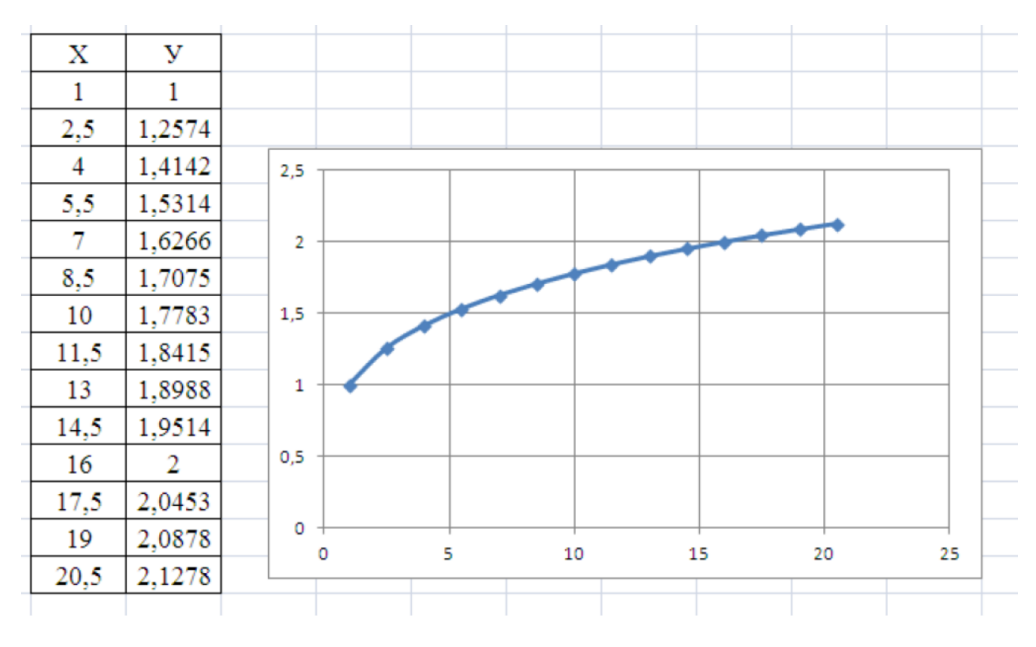

Рисунок А.3 – Побудова графіка

Для побудови апроксимаційної кривої необхідно виділити лівою клавішею "мишки" криву, що описує залежність *Y=f(x)*. Далі необхідно підвести стрілку до апроксимаційної кривої та правою клавішею "мишки" викликати контекстне меню і обрати закладку "Додати лінію тренду", у цій закладі зробити три позначки на полі "Параметри лінії тренду" (Рисунок А.4):

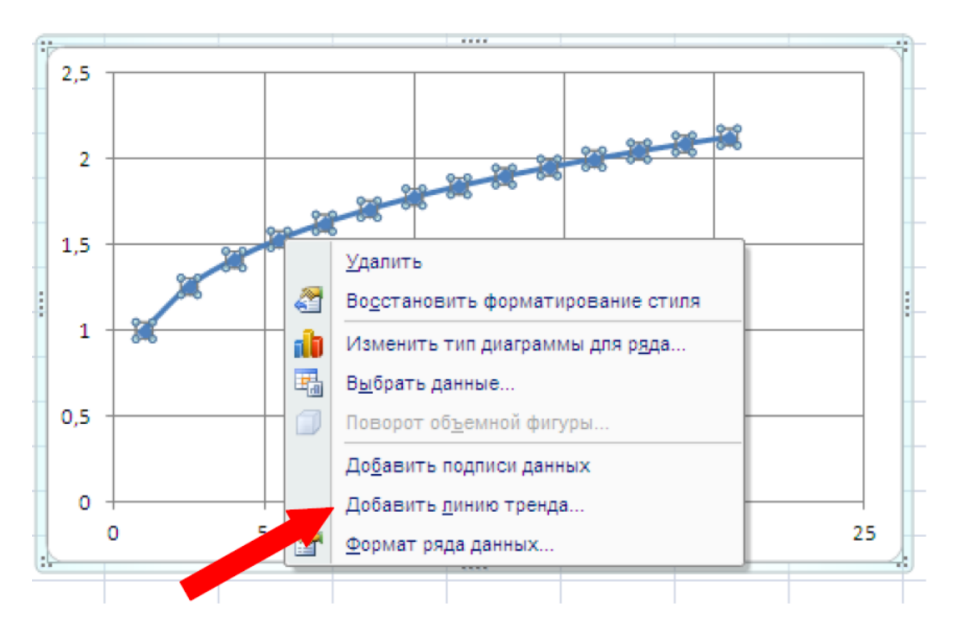

Рисунок А.4 – Побудова лінії тренда

– позначку на полі параметрів лінії тренда – наприклад, "Линейная", вказавши, що степінь поліномінального рівняння наприклад – "2";

– позначку на полі "показывать уравнение на диаграме"

– та позначку на полі "поместить на диаграмму величину достоверности аппроксимации (R 2)" (Рисунок А.5).

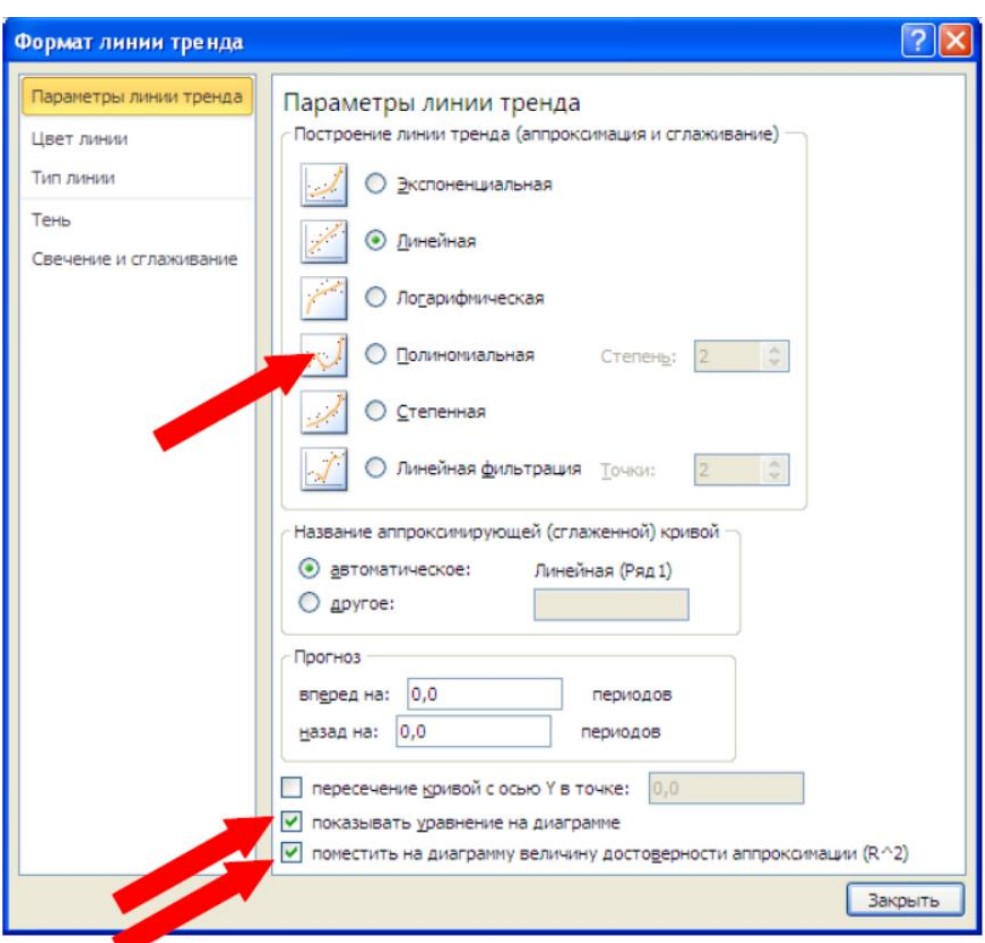

Рисунок А.5 – Побудова апроксимуючої лінії

Після цього на графіку отримаємо дві лінії, перша – це крива, що описує результати експериментів, друга – це апроксимаційна крива, результатів експериментів (Рисунок А.6). Математичний вираз – це математична апроксимація експериментальних даних, *R 2* – середньоквадратичне відхилення апроксимуючої функції від результатів експериментів. Змінюючи параметри лінії тренда можна змінювати середньоквадратичне відхилення апроксимуючої функції, чим воно ближче

до 1, тим краще співпадають результатів експериментів та апроксимуюча крива.

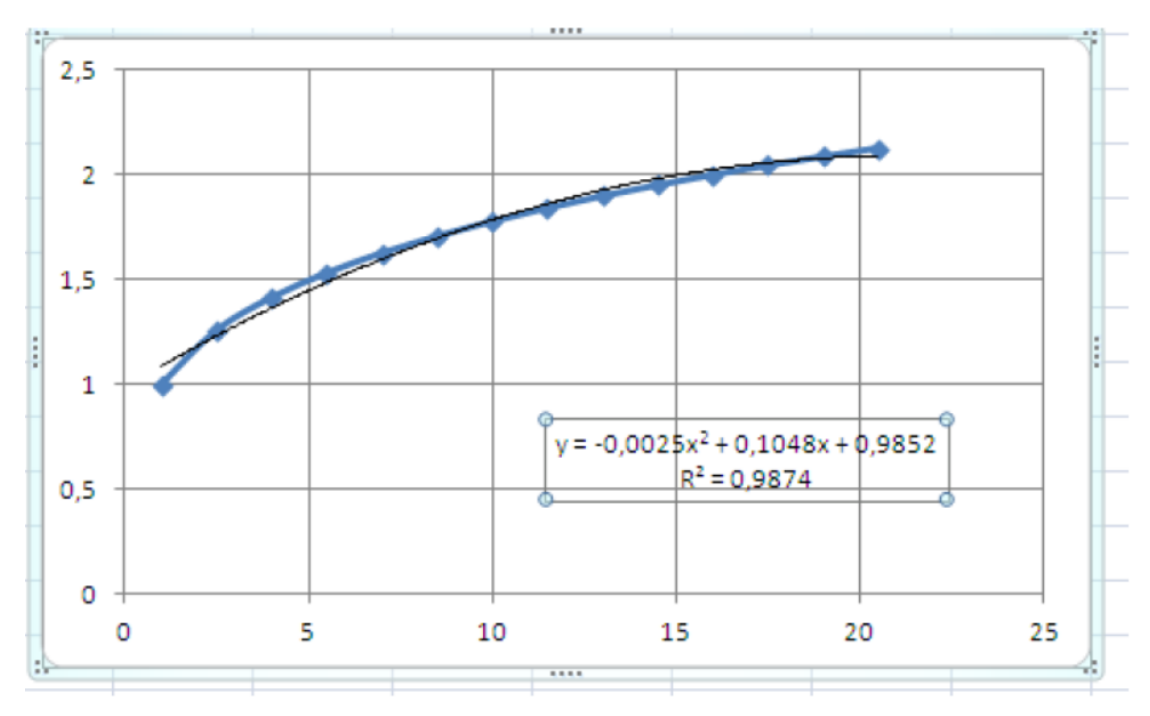

Рисунок А.6 – Результати апроксимації

### **ДОДАТОК Б. ЗРАЗОК ТИТУЛЬНОГО ЛИСТА ЗВІТУ**

## **НАЦІОНАЛЬНИЙ ТЕХНІЧНИЙ УНІВЕРСИТЕТ УКРАЇНИ "КИЇВСЬКИЙ ПОЛІТЕХНІЧНИЙ ІНСТИТУТ ІМ. ІГОРЯ СІКОРСЬКОГО"**

**Інженерно-хімічний факультет**

**Кафедра машин та апаратів хімічних і нафтопереробних** 

**виробництв**

**ЗВІТ**

з лабораторних робіт з кредитного модуля:

**«Процеси та апарати хімічної технології - 1. Теплові процеси»**

Студента(ки) ІІ курсу, групи ЛН-11

**Іванова Івана Івановича** \_\_\_\_\_\_\_\_\_\_\_\_\_\_\_\_\_\_

СПЕЦІАЛЬНІСТЬ 161 «Хімічні технології та інженерія»

СПЕЦІАЛІЗАЦІЯ «Електрохімічні технології неорганічних і органічних

матеріалів»

Керівник \_\_\_\_\_\_\_\_\_\_\_\_ (вчене звання), (посада) Подиман Г.С.
# **ДОДАТОК В. ЗРАЗОК ЗМІСТУ ЗВІТУ**

### Зміст

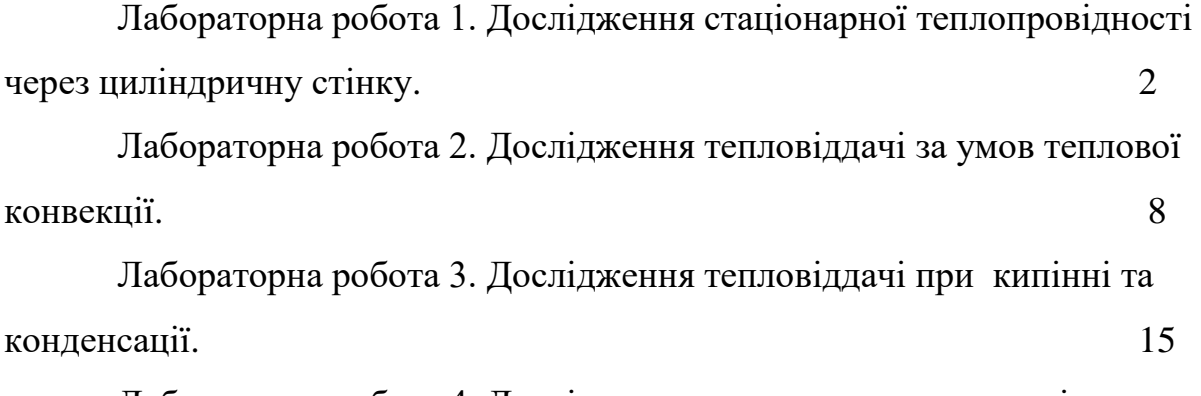

Лабораторна робота 4. Дослідження процесу теплопередачі в теплообміннику з U-подібними трубами. 19

# **ДОДАТОК Г. ДОДАТОК ДО ЛАБОРАТОРНОЇ РОБОТИ 3**

## Термодинамічні параметри насиченої водяної пари

## *Таблиця Г.1. Термодинамічні параметри насиченої водяної пари залежно від*

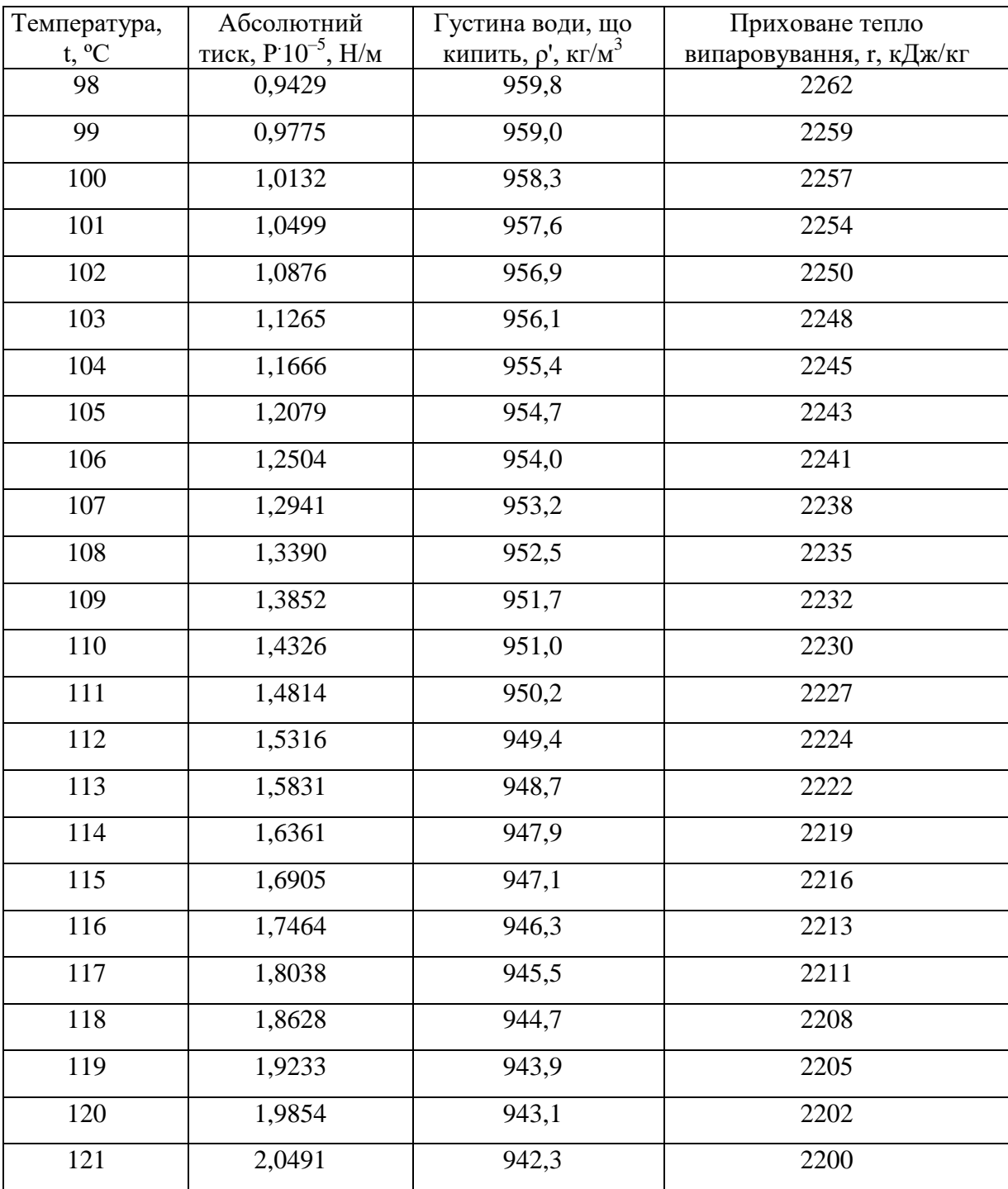

*температури [7]*

*Таблиця Г.2. Термодинамічні параметри насиченої водяної пари в* 

| Абсолютний                  | Температура, t, | Густина води, що                    | Теплота пароутворення, г, |
|-----------------------------|-----------------|-------------------------------------|---------------------------|
| тиск, $P 10^{-5}$ , $H/m^2$ | $\rm ^{o}C$     | кипить, $\rho'$ , кг/м <sup>3</sup> | кДж/кг                    |
| 0,95                        | 98,21           | 959,6                               | 2261                      |
| 1,00                        | 99,64           | 958,5                               | 2258                      |
| 1,1                         | 102,32          | 956,7                               | 2250                      |
| 1,2                         | 104,81          | 954,9                               | 2244                      |
| 1,3                         | 107,14          | 953,2                               | 2238                      |
| 1,4                         | 109,33          | 951,4                               | 2232                      |
| 1,5                         | 111,38          | 949,9                               | 2226                      |
| 1,6                         | 113,32          | 948,4                               | 2221                      |
| 1,7                         | 115,17          | 947,0                               | 2216                      |
| 1,8                         | 116,94          | 945,6                               | 2211                      |
| 1,9                         | 118,62          | 944,2                               | 2206                      |
| 2,0                         | 120,23          | 942,9                               | 2202                      |

*залежності від тиску [7]*

# **ДОДАТОК Д. ДОДАТОК ДО ЛАБОРАТОРНОЇ РОБОТИ 4**

*Увага!* Наявність десяткового множника в наведеній у заголовку таблиці позначення фізичної величини означає, що задля одержання вказаної після нього одиниці необхідно розташоване в колонці значення величини *поділити* на цей множник.

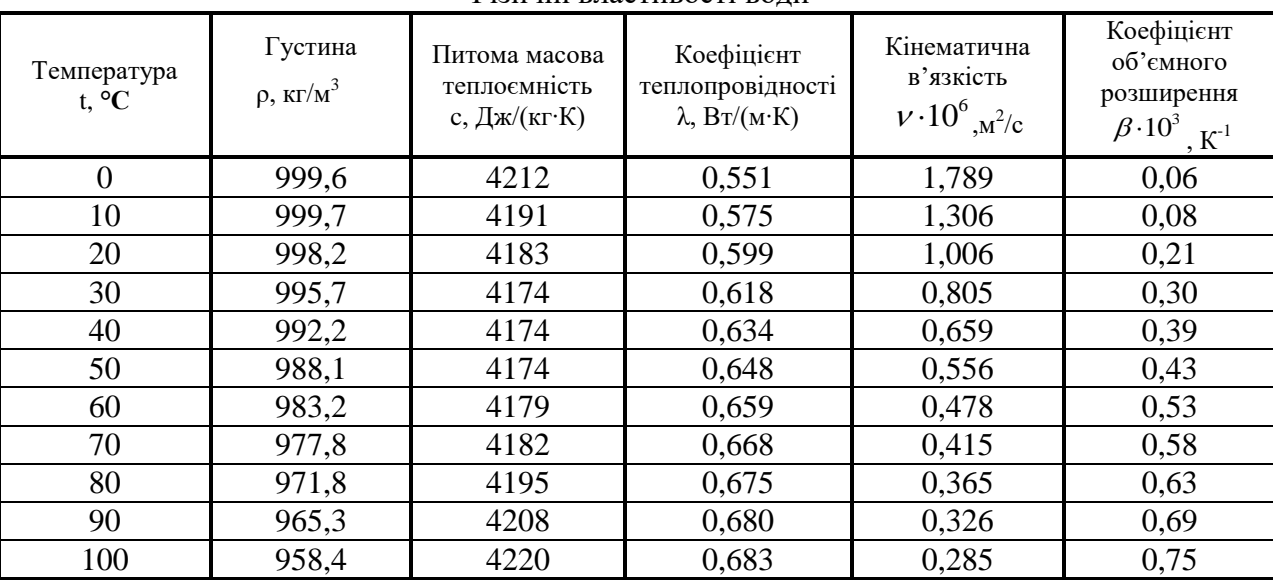

#### Фізичні властивості води

#### Таблиця Д.2

**Таблиця Д.1**

Фізичні властивості насиченої водяної пари

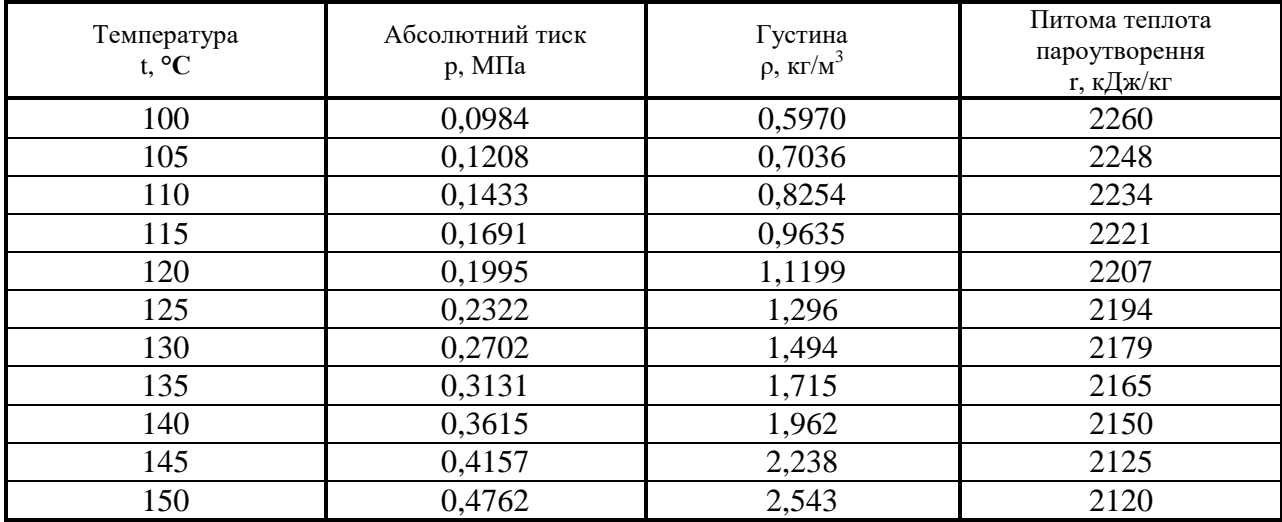